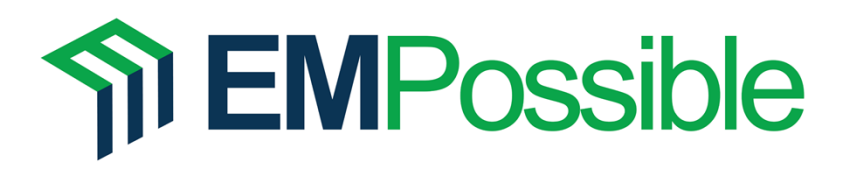

Computational Science: Introduction to Finite‐Difference Time‐Domain

Learning From One‐Dimensional FDTD

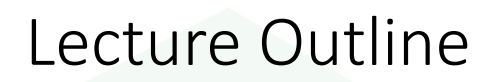

- Review of Lecture 6
- Total‐Field/Scattered‐Field Soft Source
- Fourier Transform
- Reflectance and Transmittance
- •Displaying the Results

## **The EMPossible**

1

Slide 2

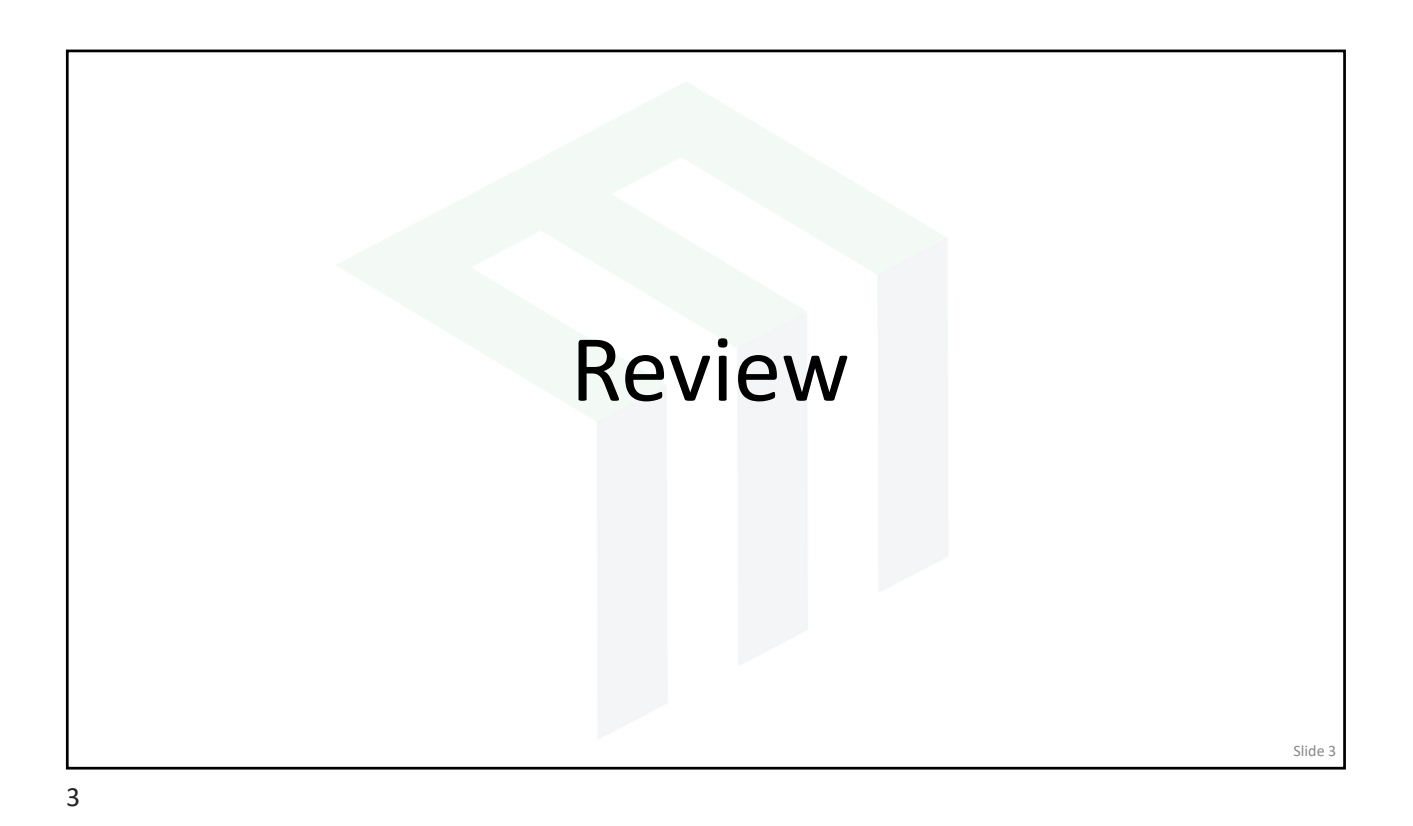

## Dirichlet Boundary Condition Dirichlet boundary conditions assume all field quantities outside of grid are zero. The update equations are modified as follows.  $\left. \tilde{T}_{x}^{k}\right|_{t+\frac{\Delta x}{2}} = \tilde{H}_{x}^{k}\left|_{t-\frac{\Delta t}{2}} + m_{Hx}^{k}\left(\frac{E_{y}^{k+1}\right|_{t}-E_{y}^{k}\right|_{t}}{\Delta z}\right)$  k <  $m_{Hx}^{k} \left( \frac{E_{y}^{k+1} \big|_{t} - E_{y}^{k} \big|_{t}}{\Delta z} \right)$   $k < N$  $\ddot{}$ 1  $E_{\tiny v}^{k+1}$  -  $E$  $\frac{k}{x}\Big|_{t+\frac{\Delta x}{x}} = \tilde{H}^k_x\Big|_{t-\frac{\Delta x}{x}} + m^k_{Hx}\Big| \frac{-y}{x} = \frac{y}{\Delta z}$   $k < N_z$  $H^k_x\big|_{t+\frac{\Delta t}{2}} = H^k_x\big|_{t-\frac{\Delta t}{2}}$  $^{+}$  $\overline{2}$   $\overline{2}$  $\left. \frac{\tilde{H}_{x}^{k}}{k_{1} + \frac{N}{2}} = \tilde{H}_{x}^{k} \right|_{t = \frac{N}{2}} + m_{Hx}^{k} \left( \frac{0 - E_{y}^{N_{z}}}{\Delta z} \right)$   $k =$  $\widetilde{H}_{x}^{k}\Big|_{t=\frac{\Delta t}{2}} + m_{Hx}^{k}\Bigg[\frac{0 - E_{y}^{N_z}\Big|_{t}}{\Delta z}\Bigg]$   $k = N$  0 *E*  $\frac{k}{x}\Big|_{t+\frac{2k}{x}} = \tilde{H}_x^k\Big|_{t=\frac{2k}{x}} + m_{HK}^k\Big| \frac{0 - E_y^{n_k}}{\Delta z} \Big|_{t=\frac{2k}{x}}$   $k = N_z$  $H^k_x\big|_{t+\frac{\Delta t}{2}} = H^k_x\big|_{t=\frac{\Delta t}{2}}$  $t = H_x^k \Big|_{t = \Delta t} + m_{H_x}^k \Big| \frac{y}{\Delta t}$ 2 2  $\tilde{H}^k$  -  $\tilde{H}$  $= E_{y}^{k} + m_{k}^{k} \left( \frac{\tilde{H}_{x}^{k}}{1 + \frac{\Delta t}{2}} - \tilde{H}_{x}^{k-1} \Big|_{t + \frac{\Delta t}{2}} \right)$   $k >$  $\left\| \frac{f}{k} \right\|_{t + \Delta t} = E_y^k \Big|_t + m_{E_y}^k \Bigg[ \frac{\tilde{H}_x^k}{\Delta t} \Big|_{t + \frac{\Delta t}{2}} - \tilde{H}_x^{k-1} \Big|_{t + \frac{\Delta t}{2}} \Bigg]$  $H_{x}^{k}\Big|_{t+\frac{\Delta t}{2}} - \dot{H}_{x}^{k-1}\Big|_{t+\frac{\Delta t}{2}}$  $E_{y}^{k}\Big|_{t+\Delta t} = E_{y}^{k}\Big|_{t} + m_{Ey}^{k}\Big|_{t+\frac{\Delta t}{2}}^{t+\frac{\Delta t}{2}} \frac{H_{x}^{k}\Big|_{t+\frac{\Delta t}{2}}}{\Delta z} \Big|_{t+\frac{\Delta t}{2}}$  $k > 1$ 2 2  $\begin{pmatrix} \Delta z & \end{pmatrix}$  $+\Delta$ Ĩ  $\begin{bmatrix} k & -k \\ -k & k \end{bmatrix}$   $\begin{bmatrix} k & k \\ k & k \end{bmatrix}$  $E_{A} = E_{y}^{k} \Big|_{t} + m_{Ey}^{k} \Bigg[ \frac{\tilde{H}_{x}^{1} \Big|_{t + \frac{N}{2}} - 0}{\Delta z} \Bigg]$   $k =$  $H^1_x\big|_{t+\frac{\Delta}{2}}$  $\left| k \right|$   $\left| \right|$   $\left| \right|$   $\left| \right|$   $\left| \right|$   $\left| \right|$   $\left| \right|$  $k=1$  $\left.E_y^k\right|_{t+\Delta t} = E_y^k\left|_t + m_{Ey}^k\right| \frac{u+\frac{1}{2}}{\Delta z}$  k  $\frac{y}{t + \Delta t} - E_y \Big|_t + m_E$  $\begin{pmatrix} \Delta z & \end{pmatrix}$ **The EMPossible** Slide 4

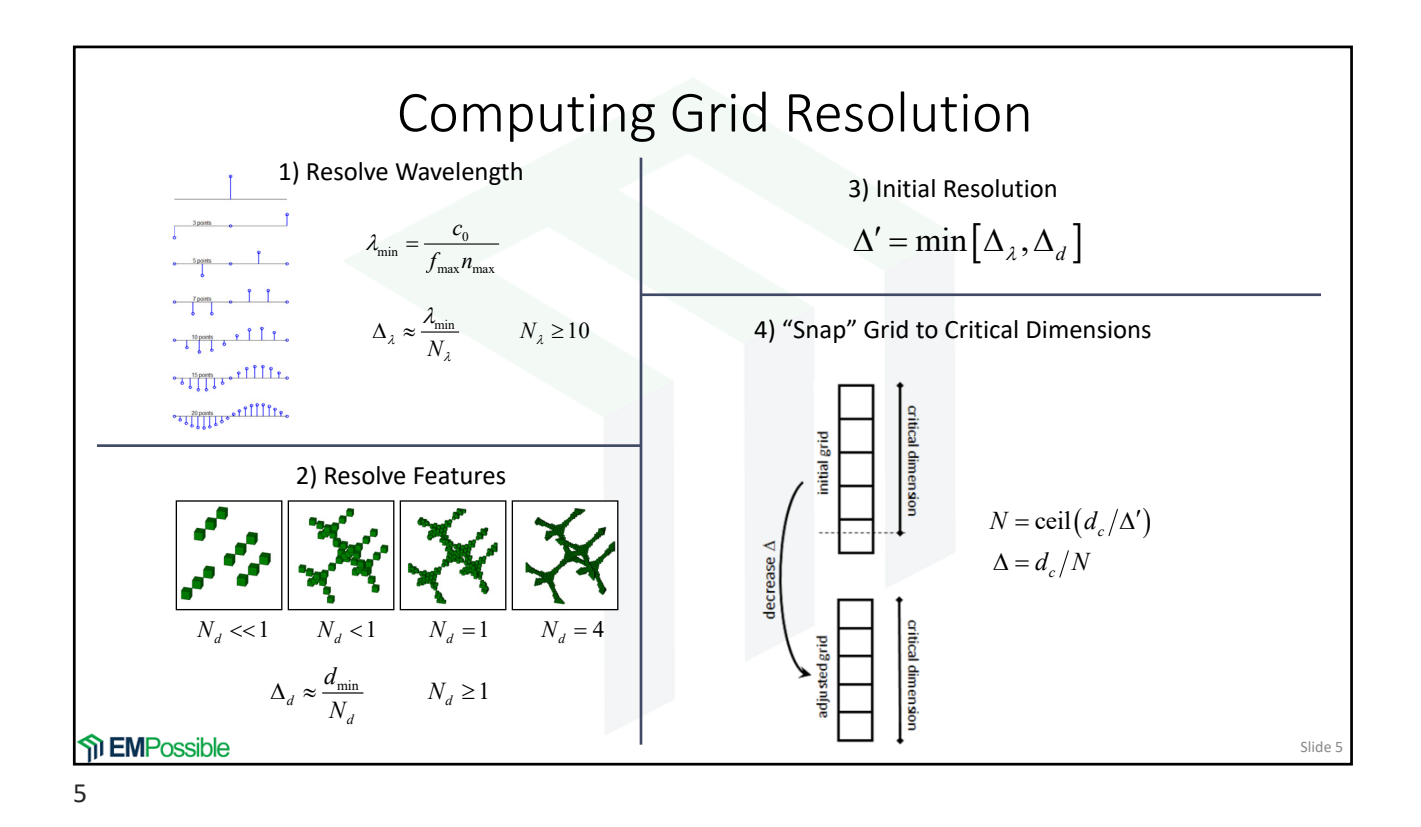

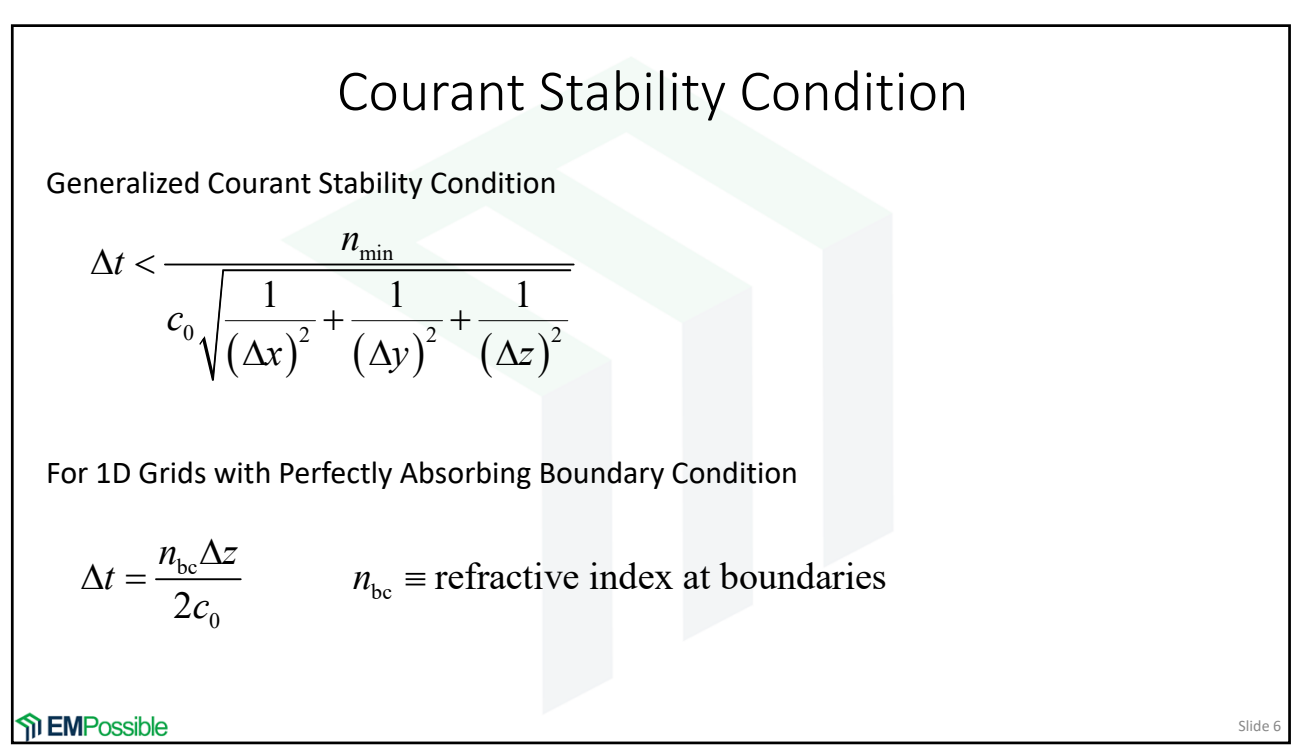

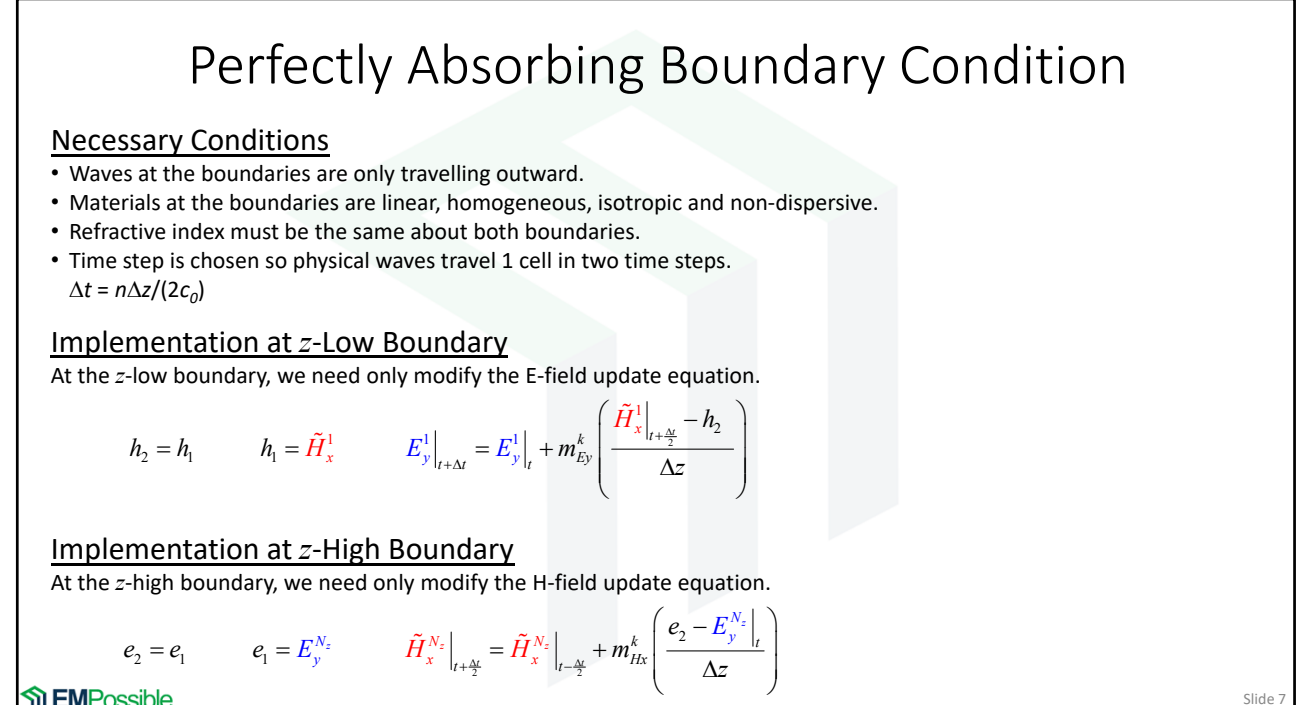

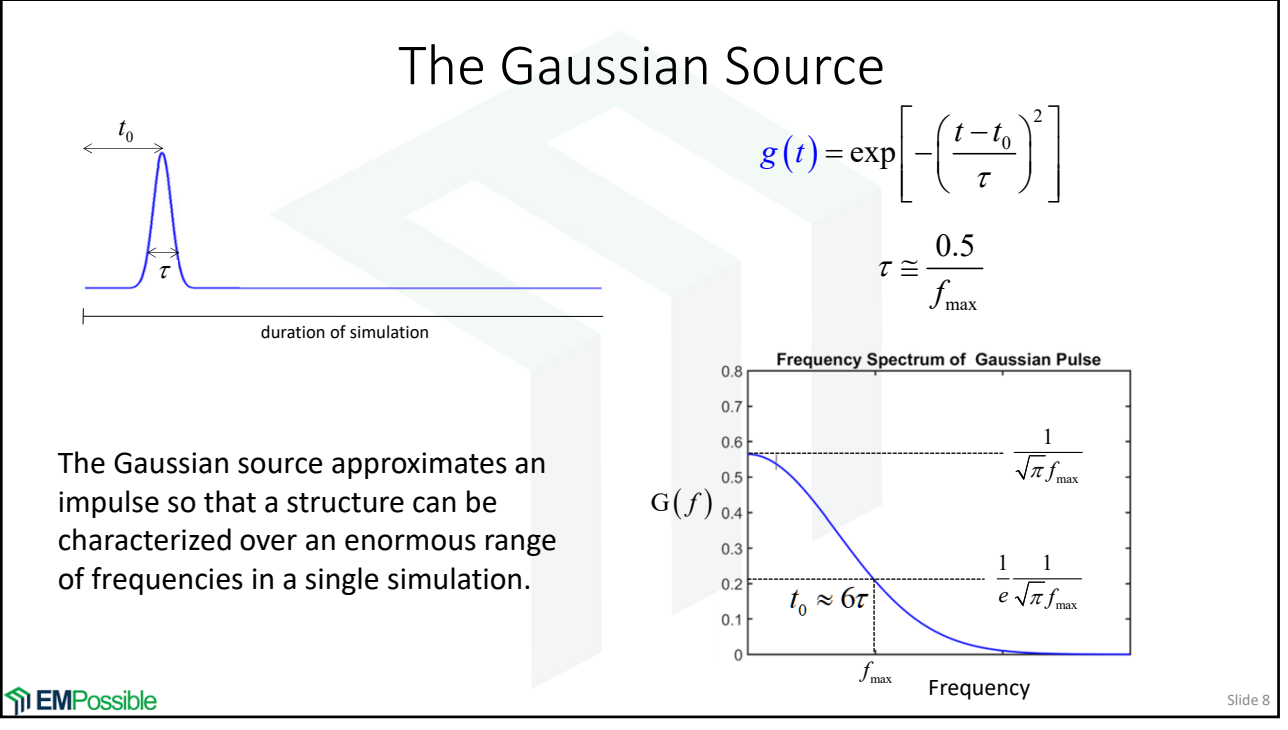

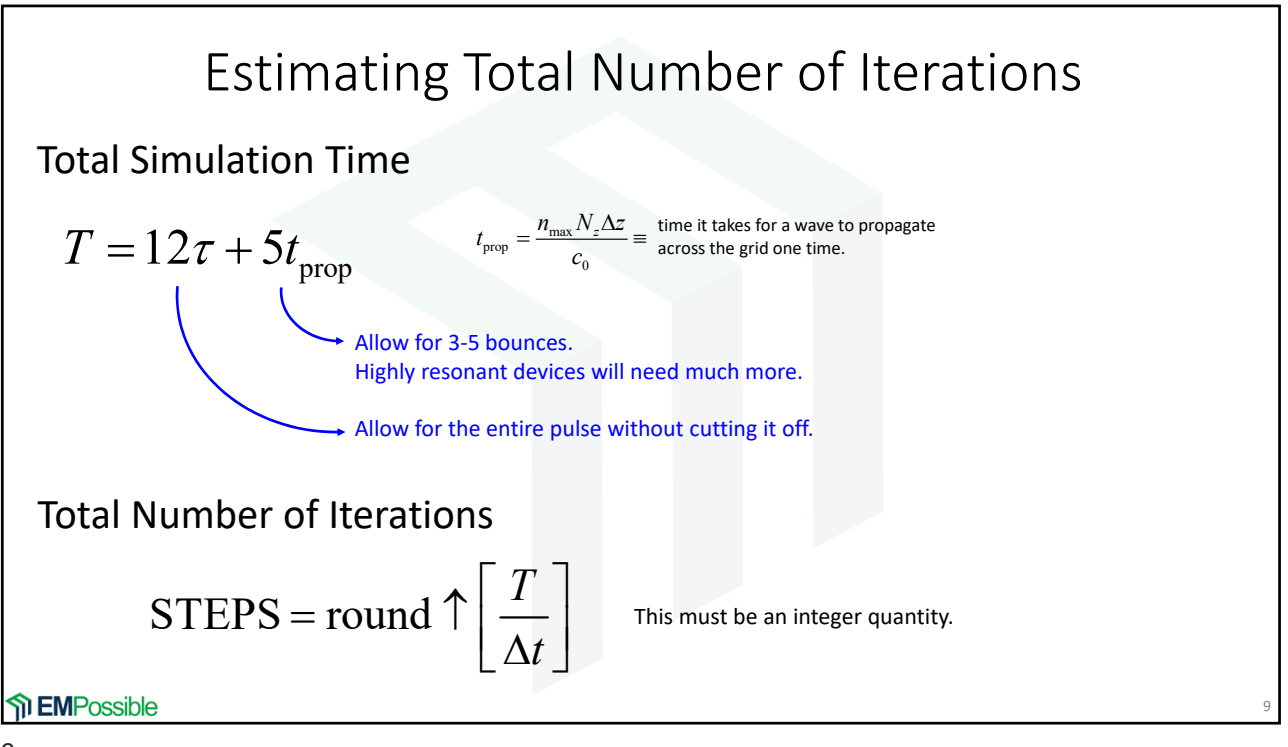

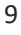

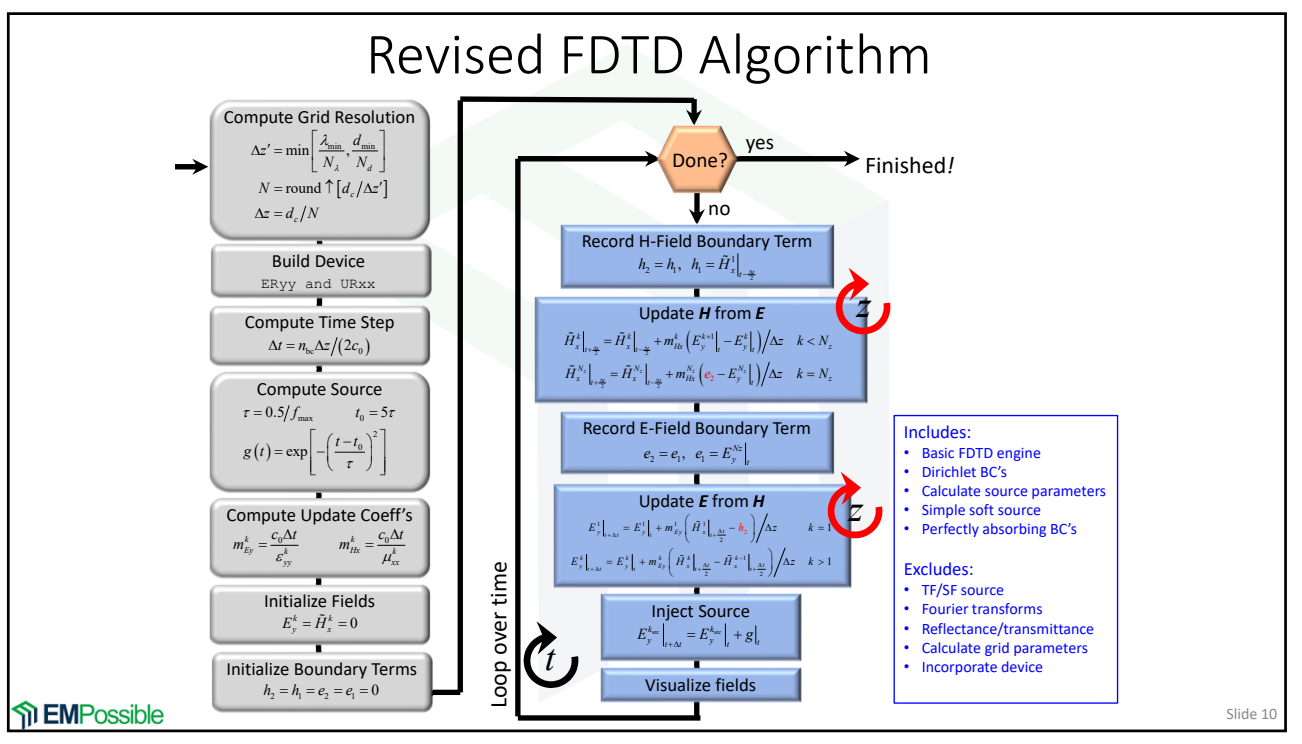

Slide

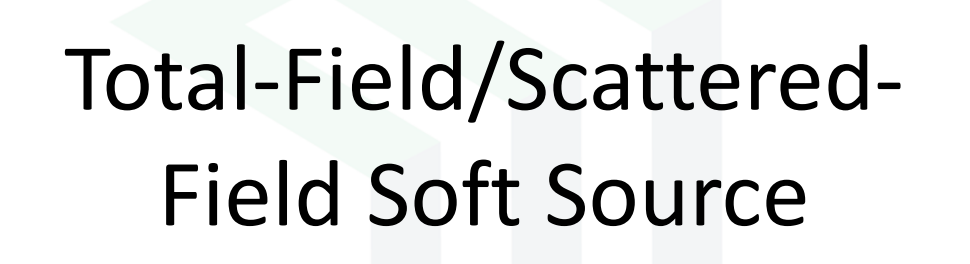

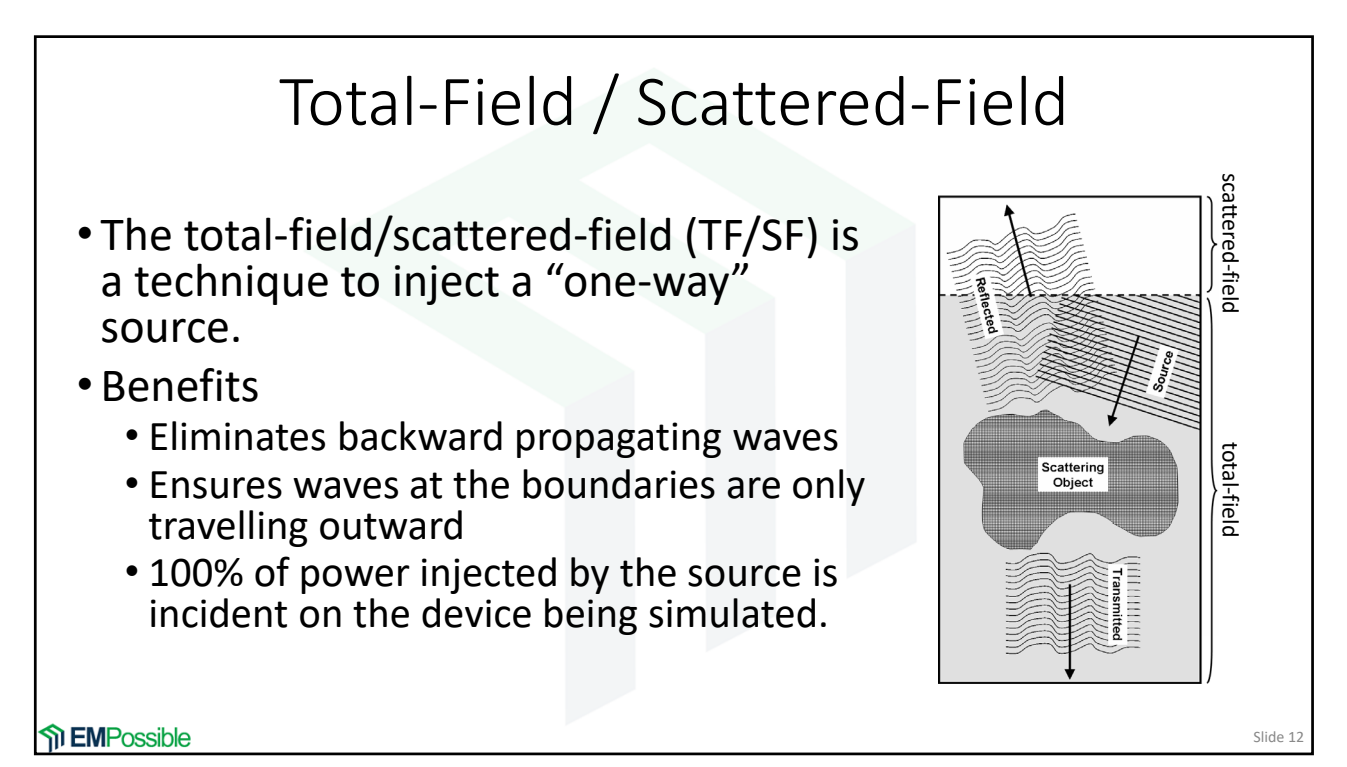

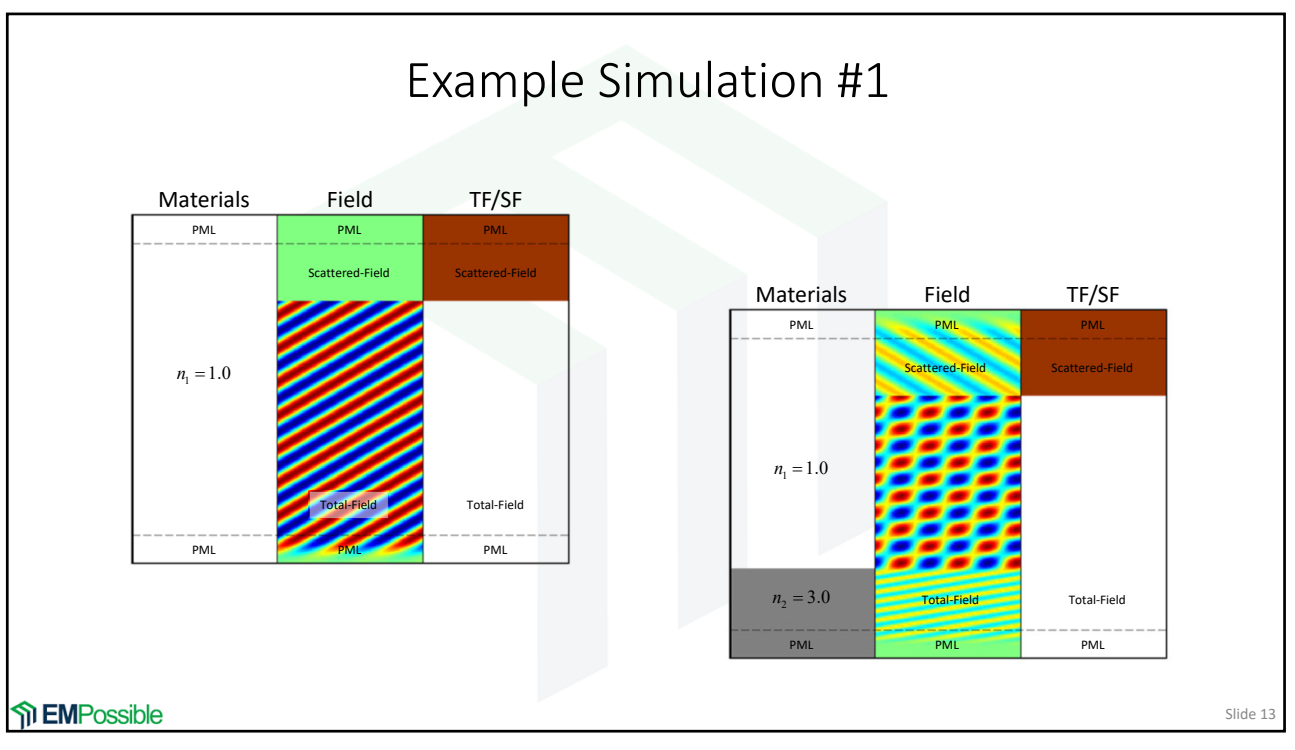

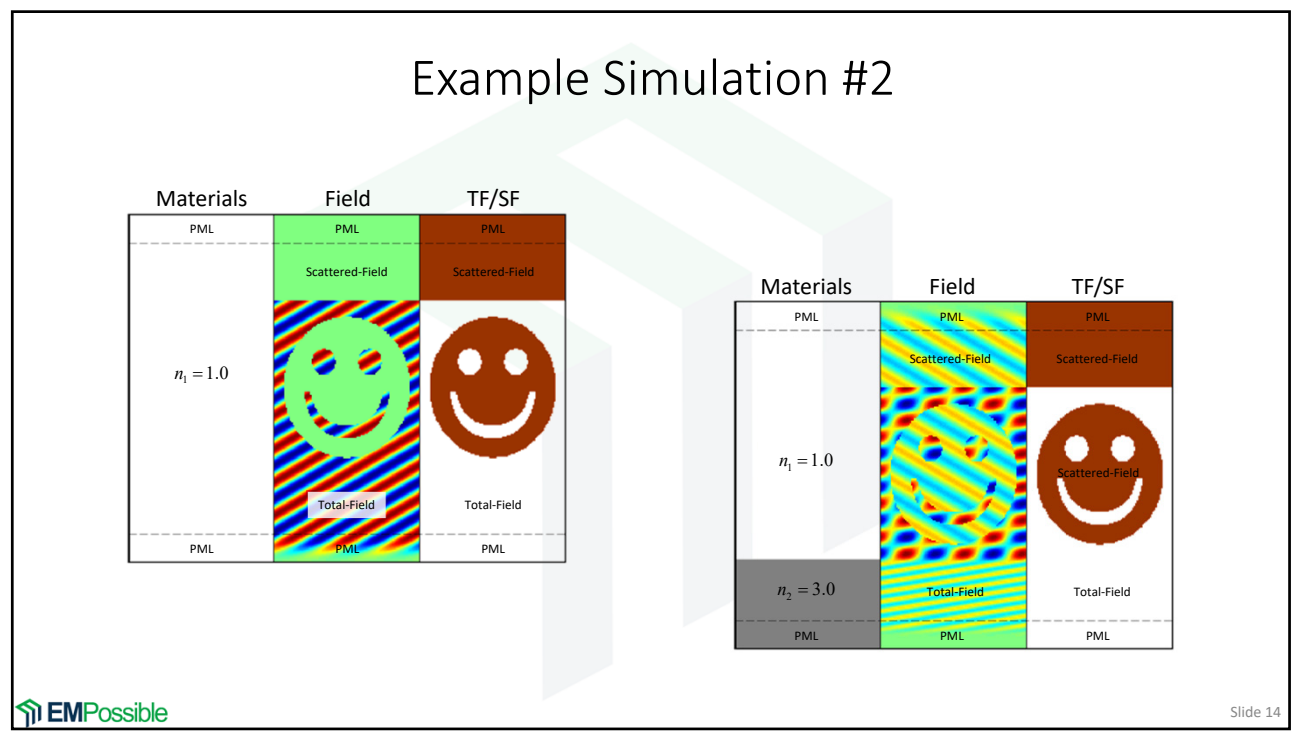

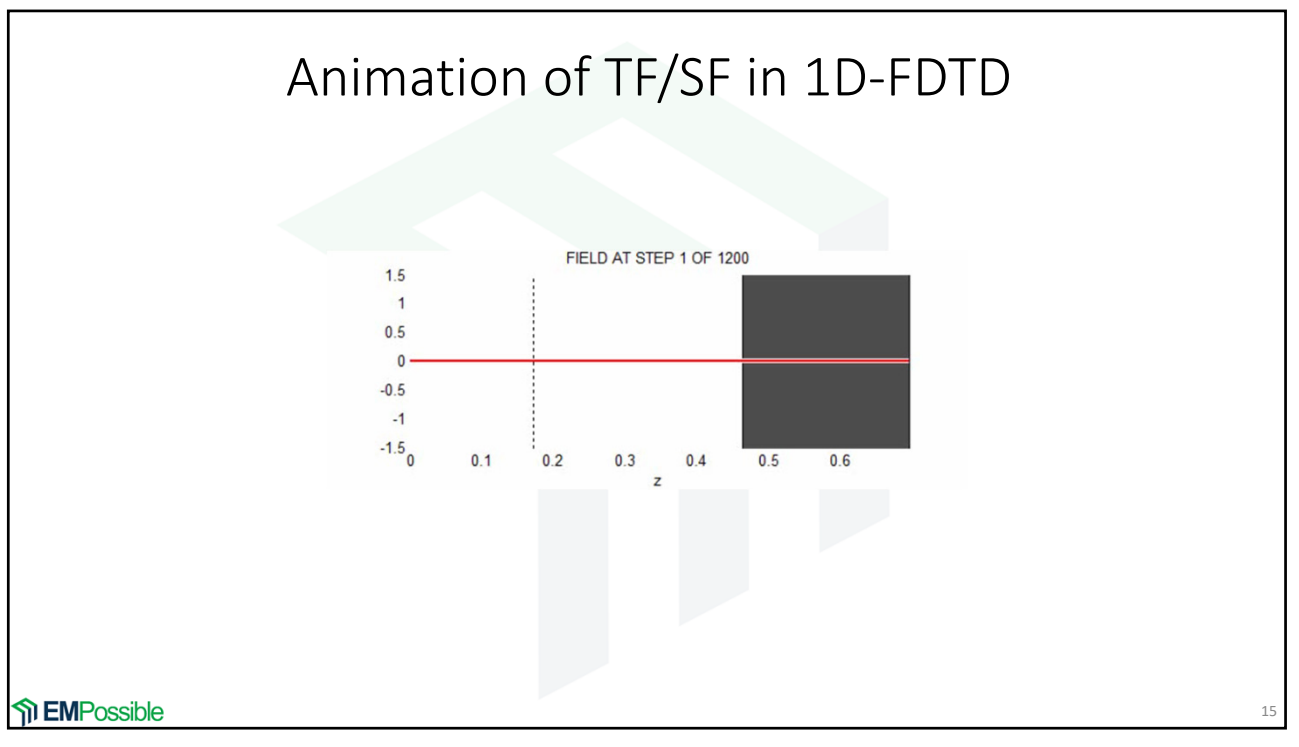

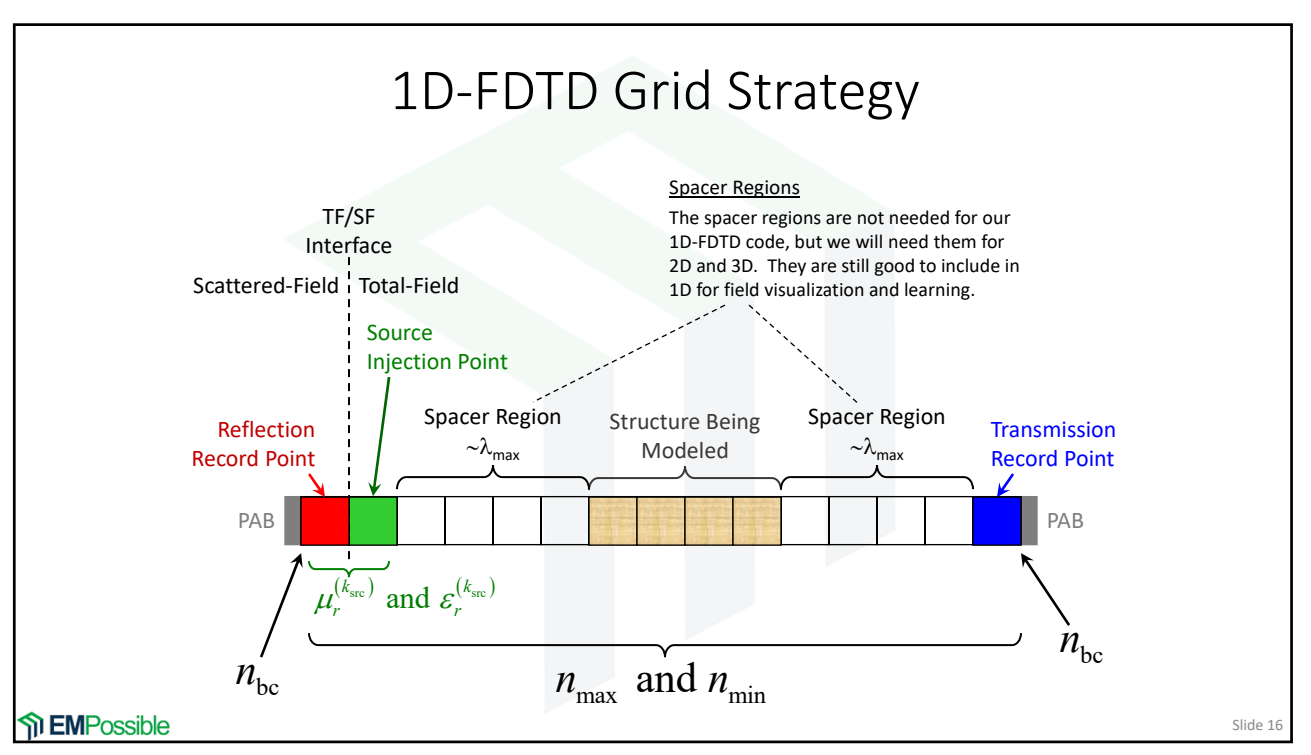

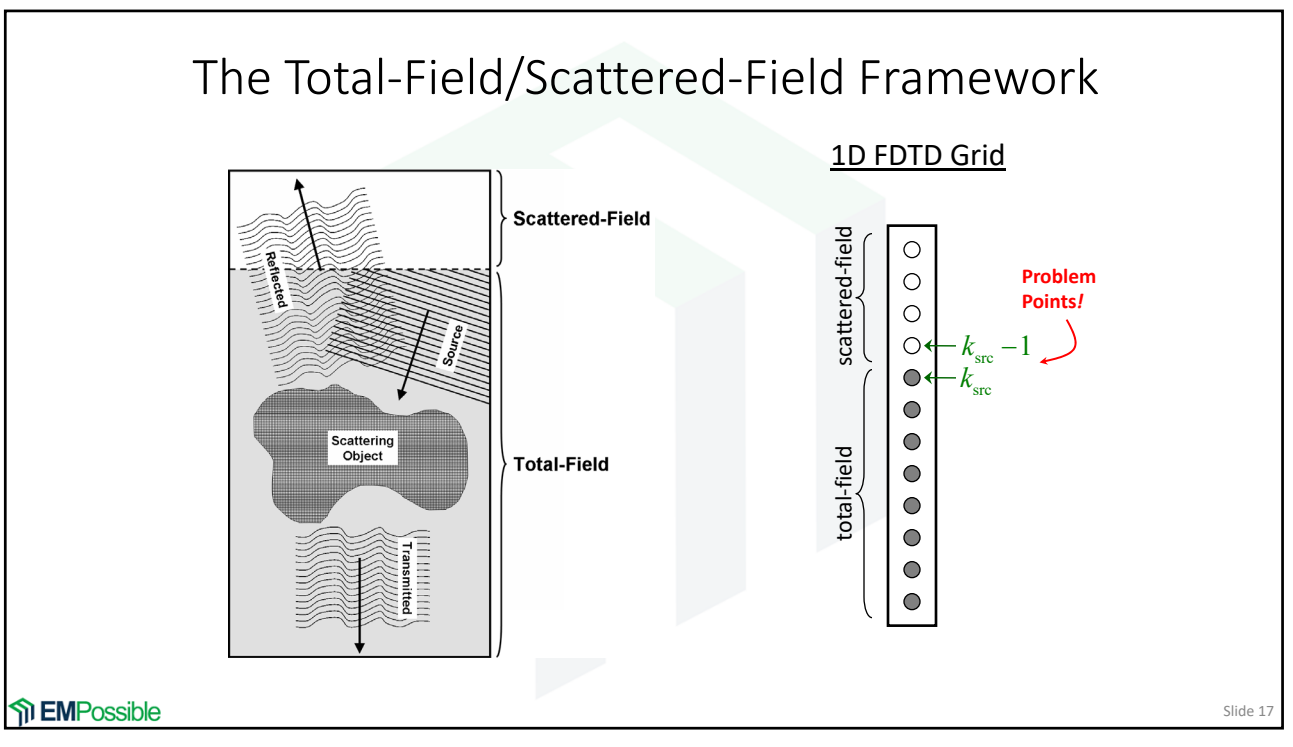

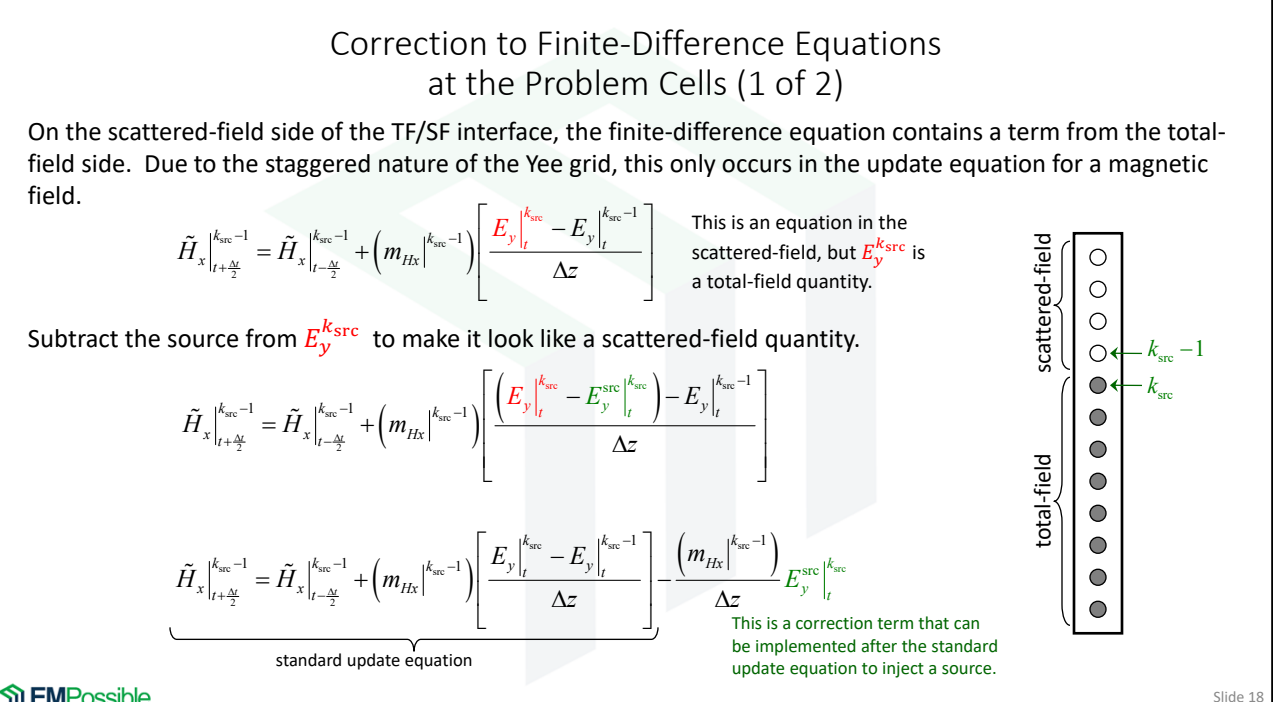

**The EMPossible** 

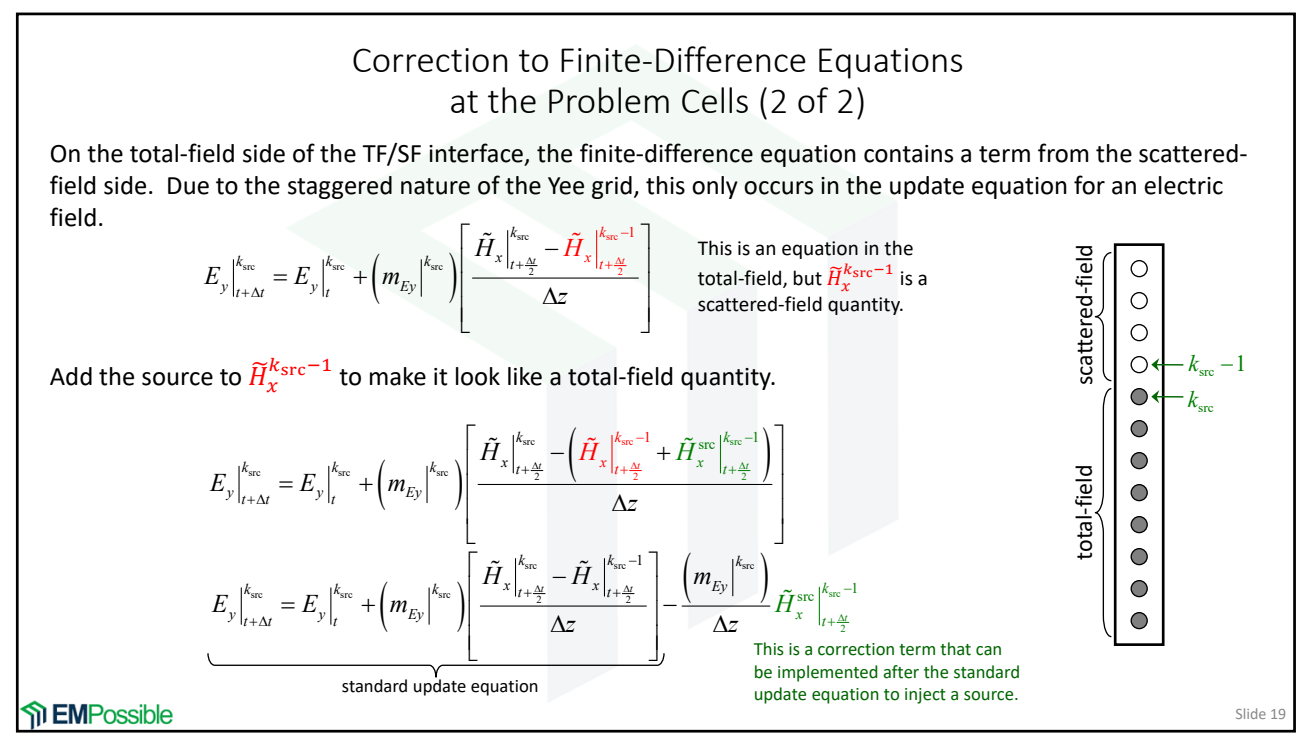

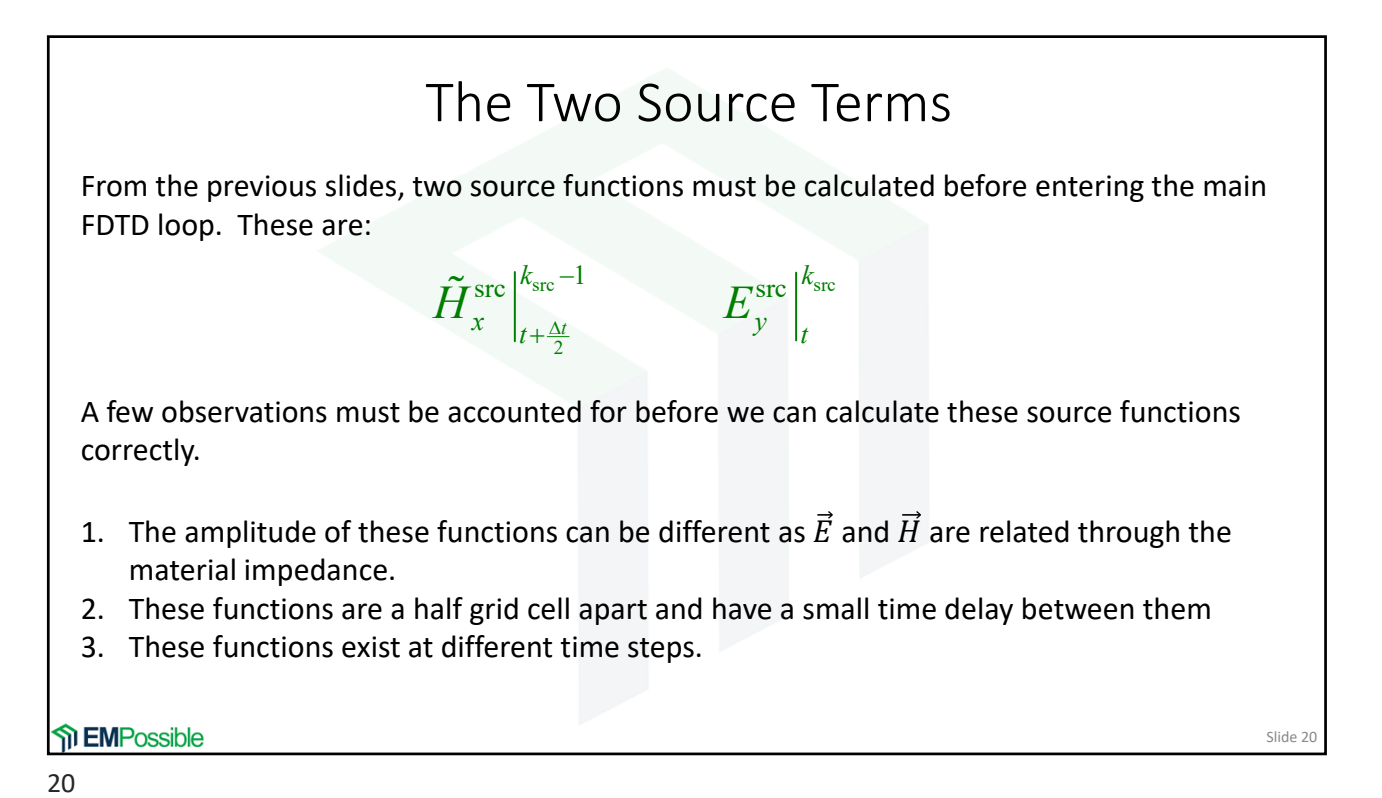

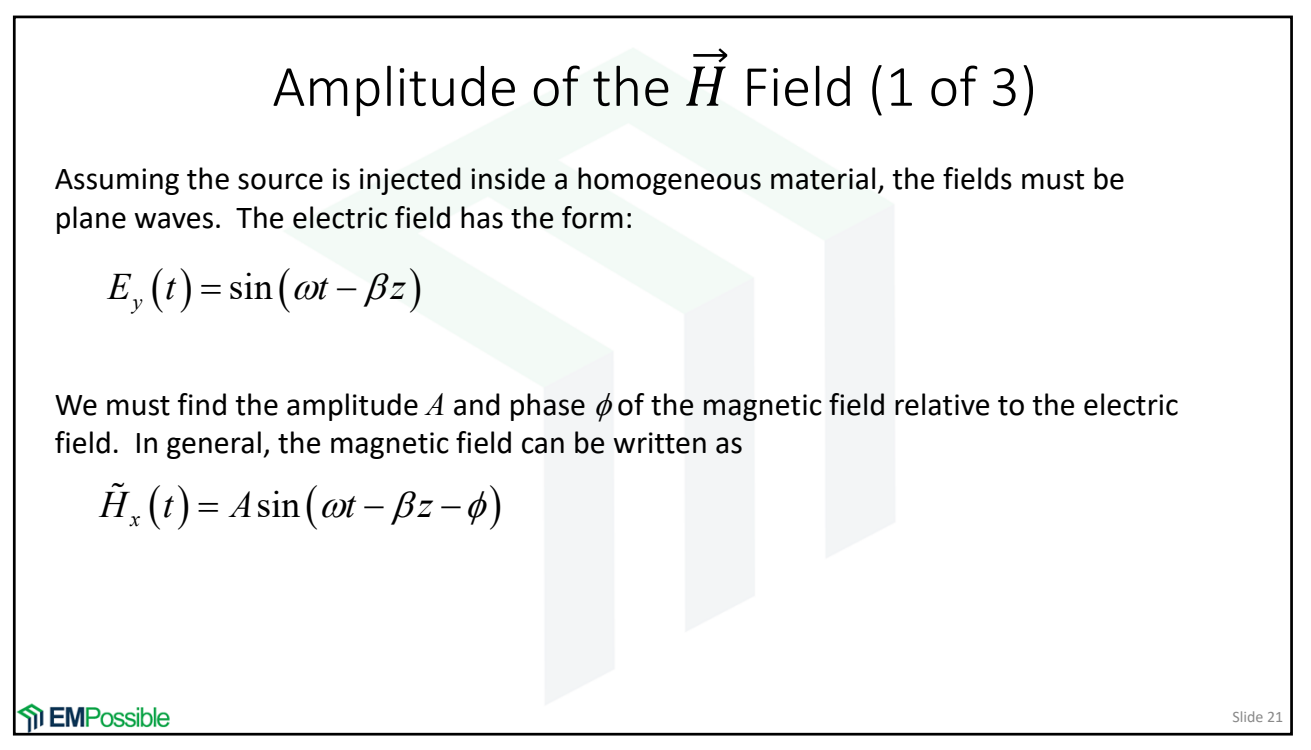

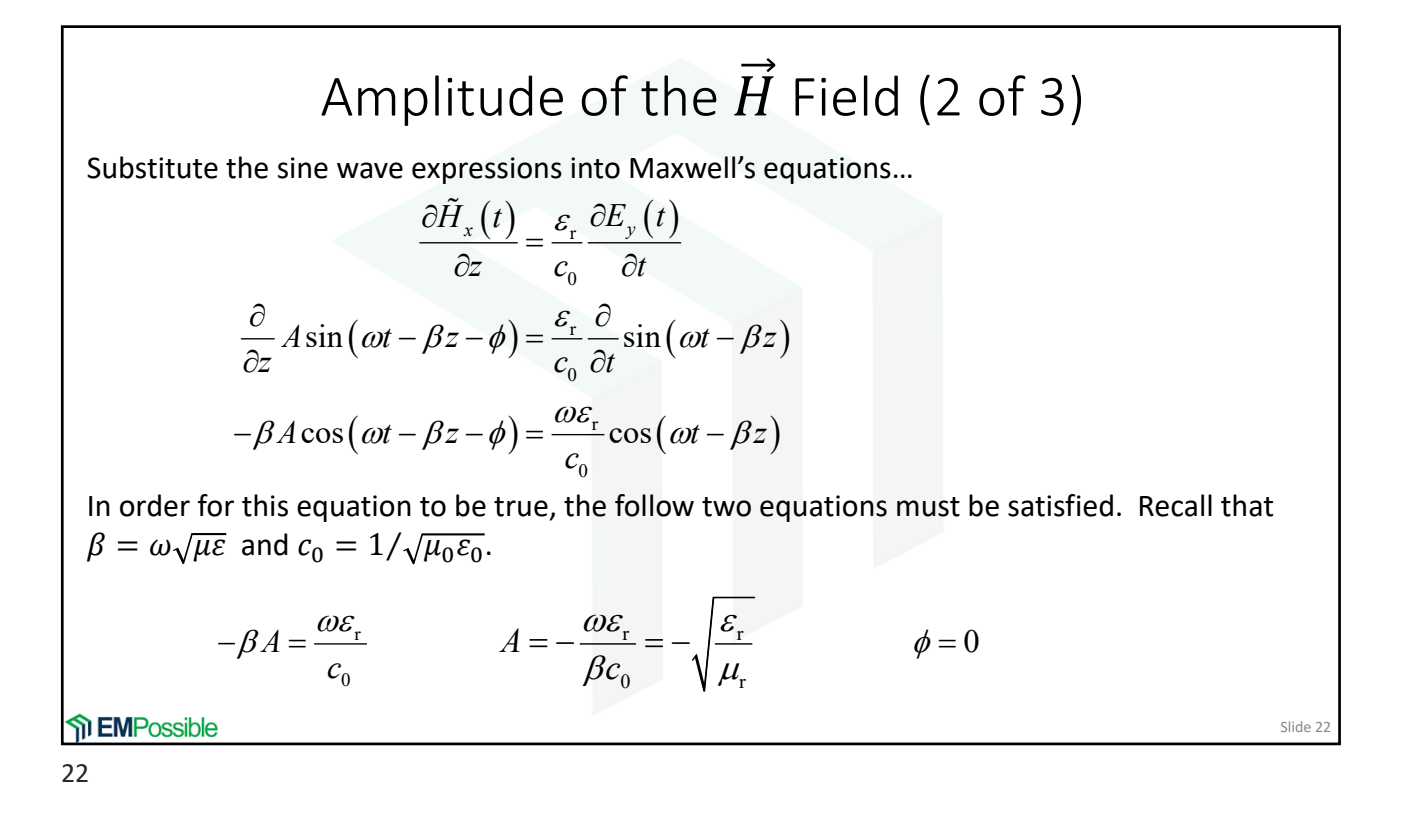

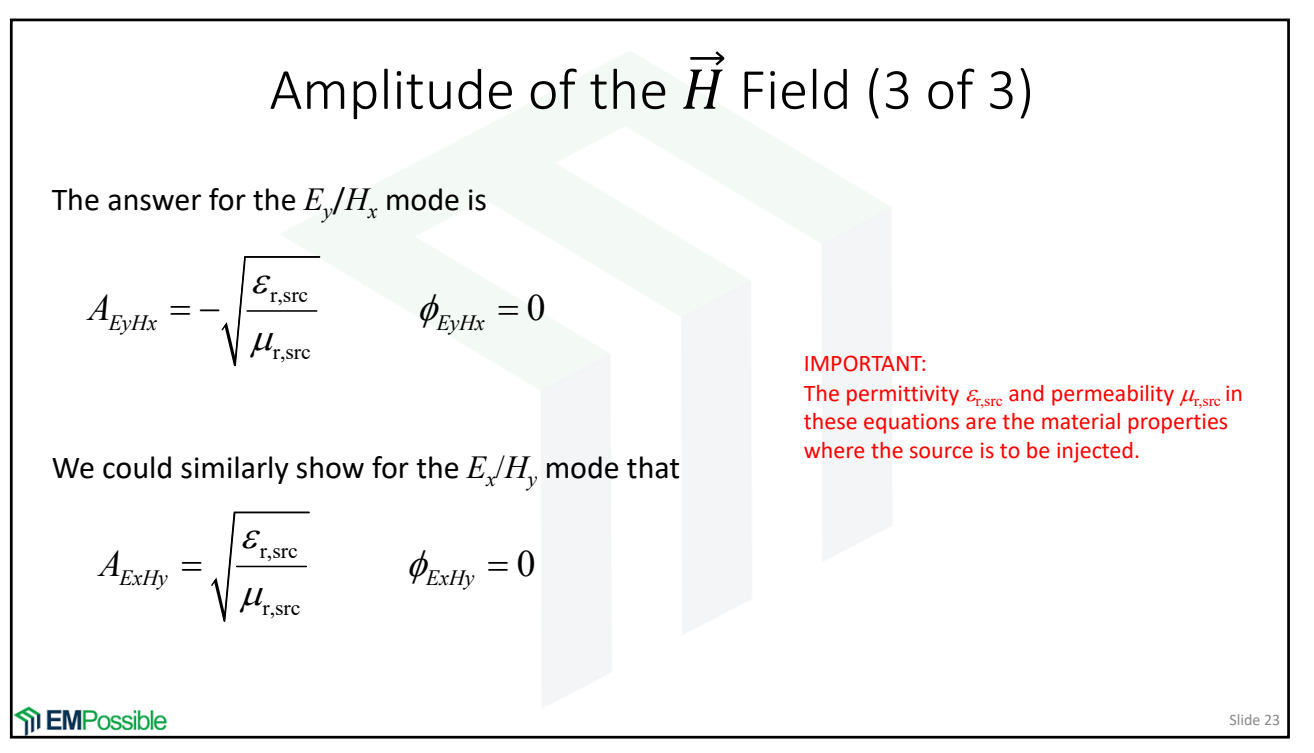

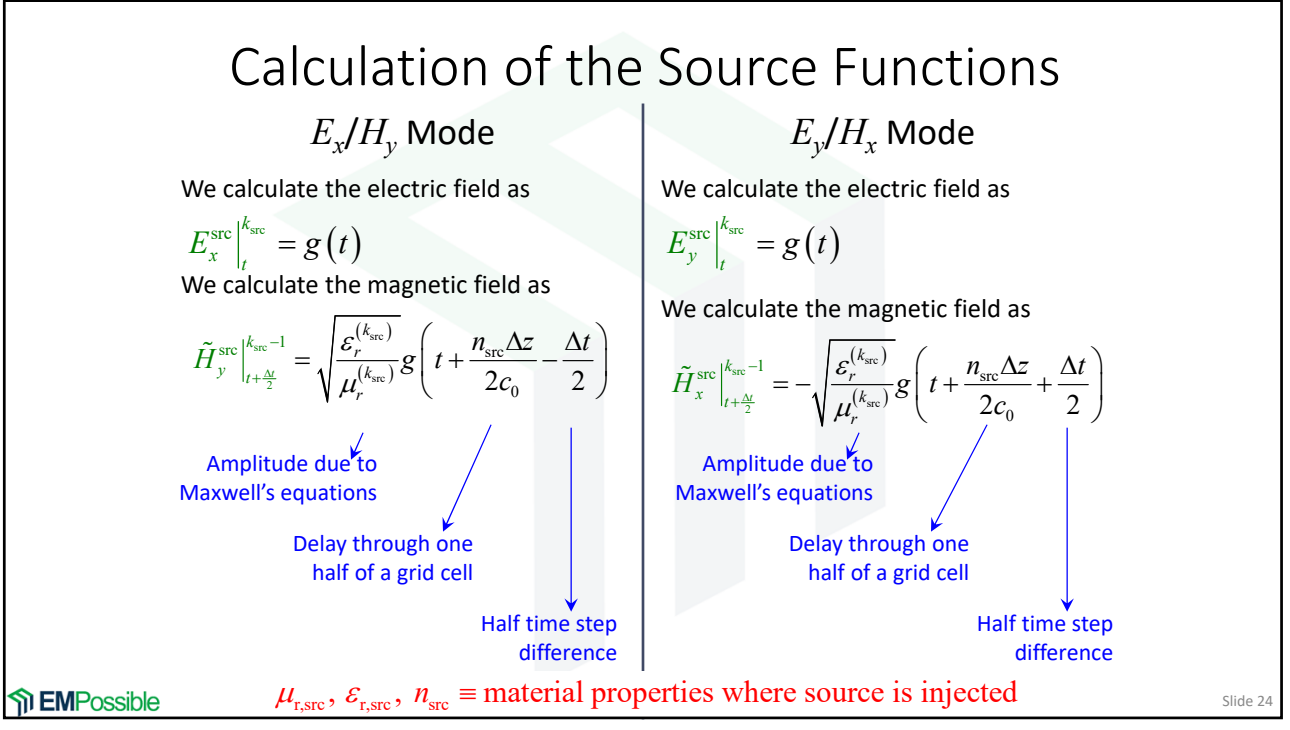

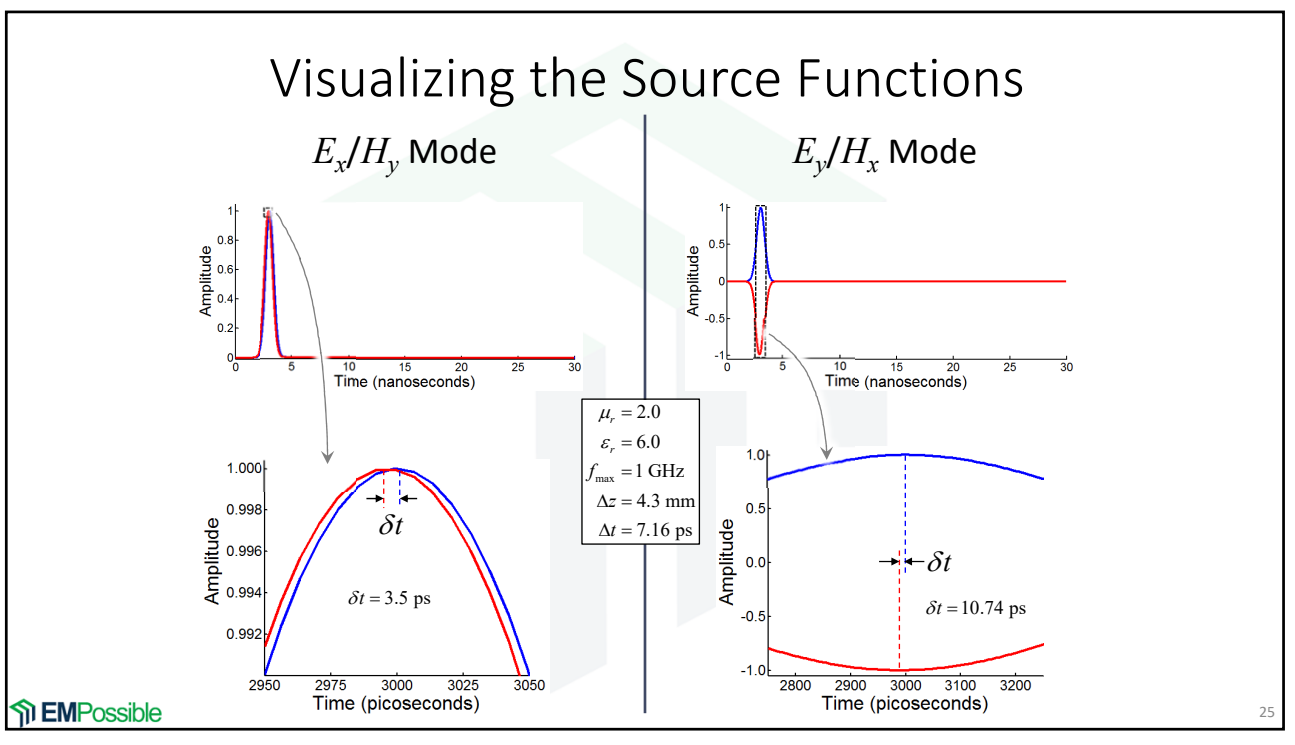

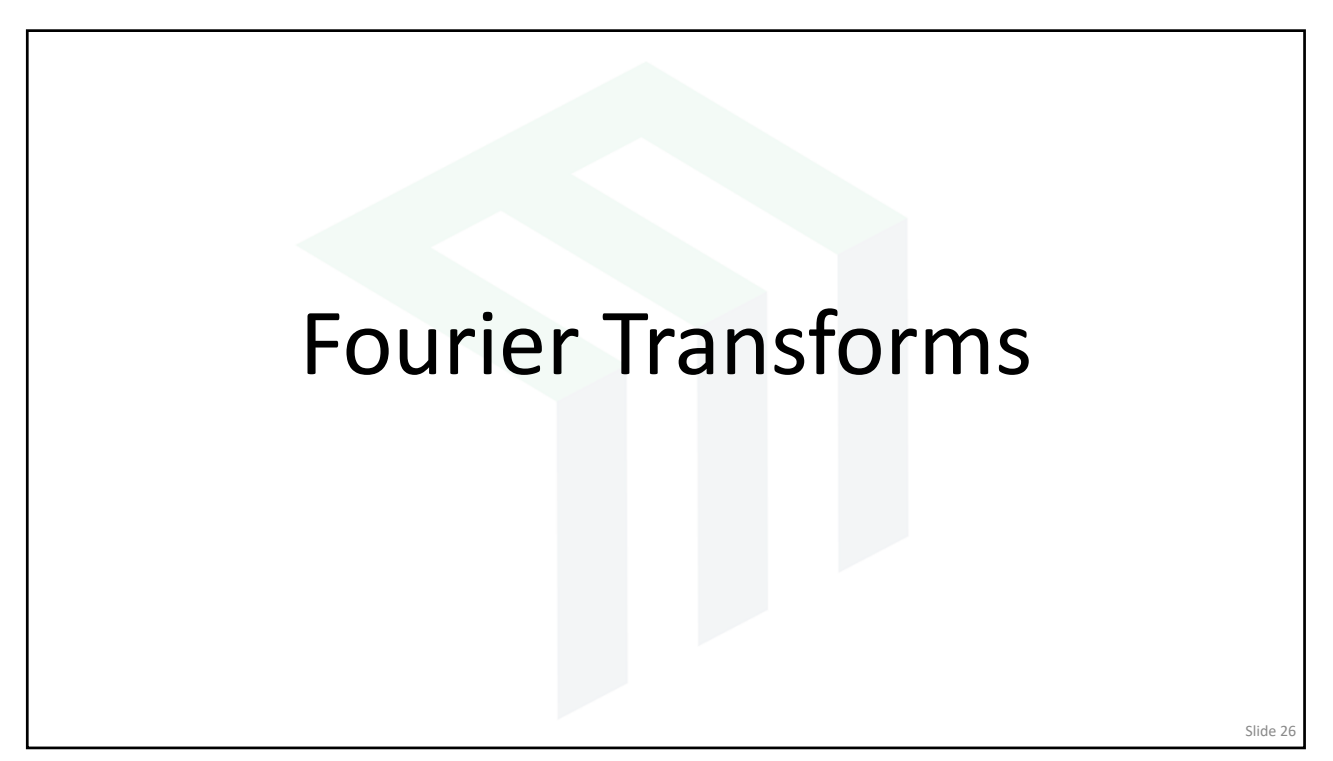

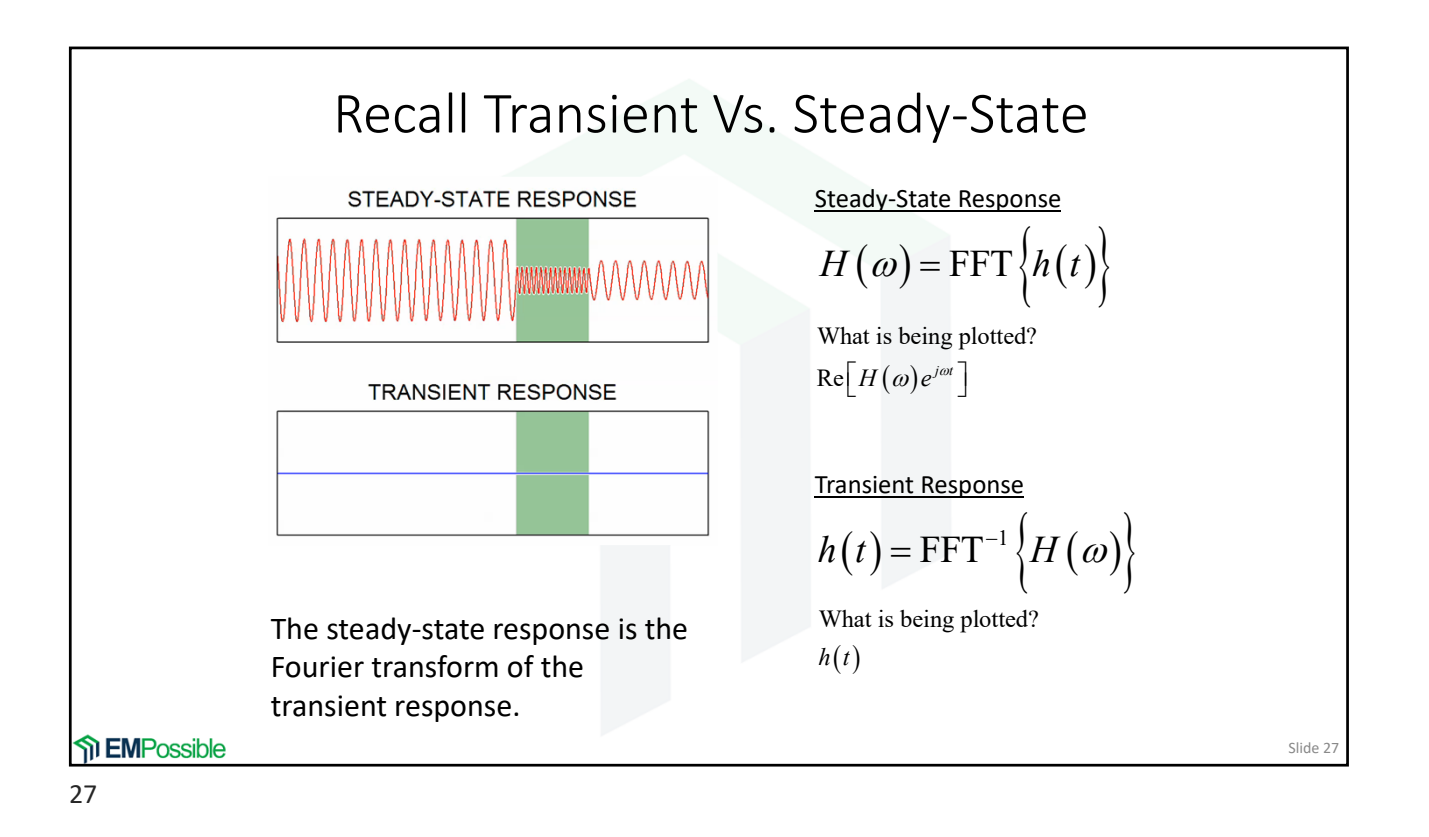

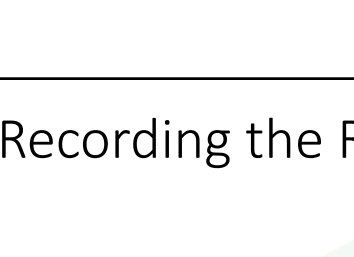

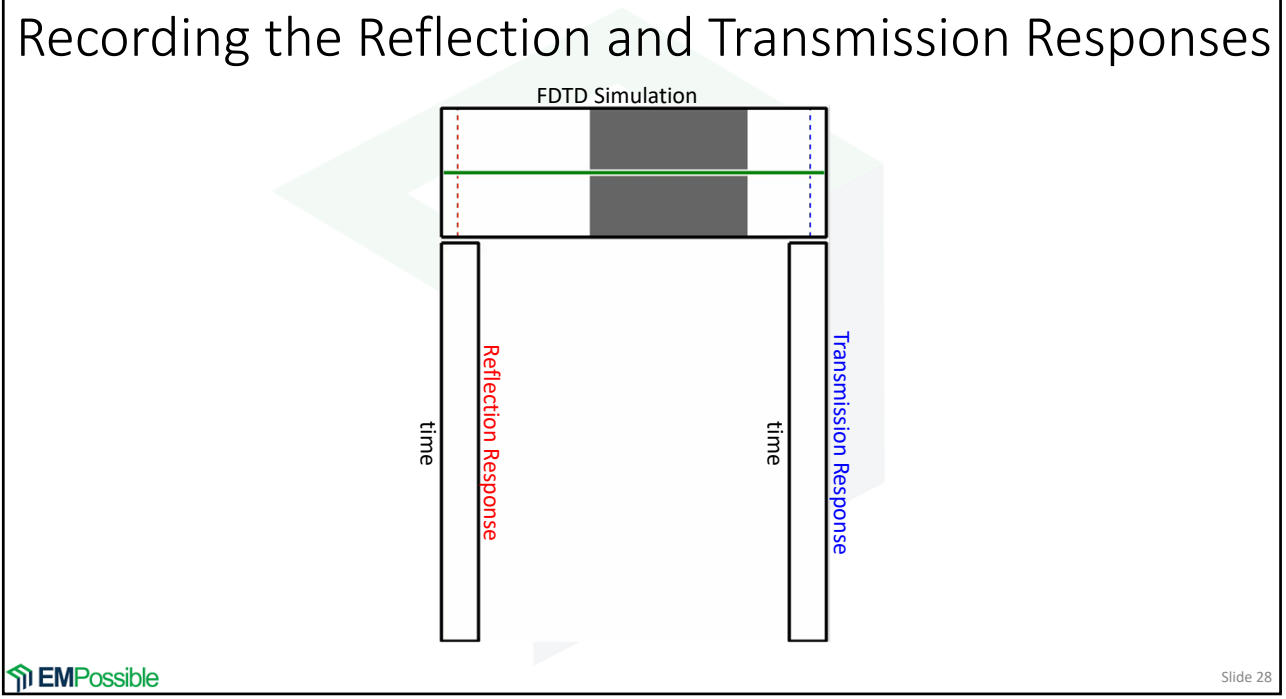

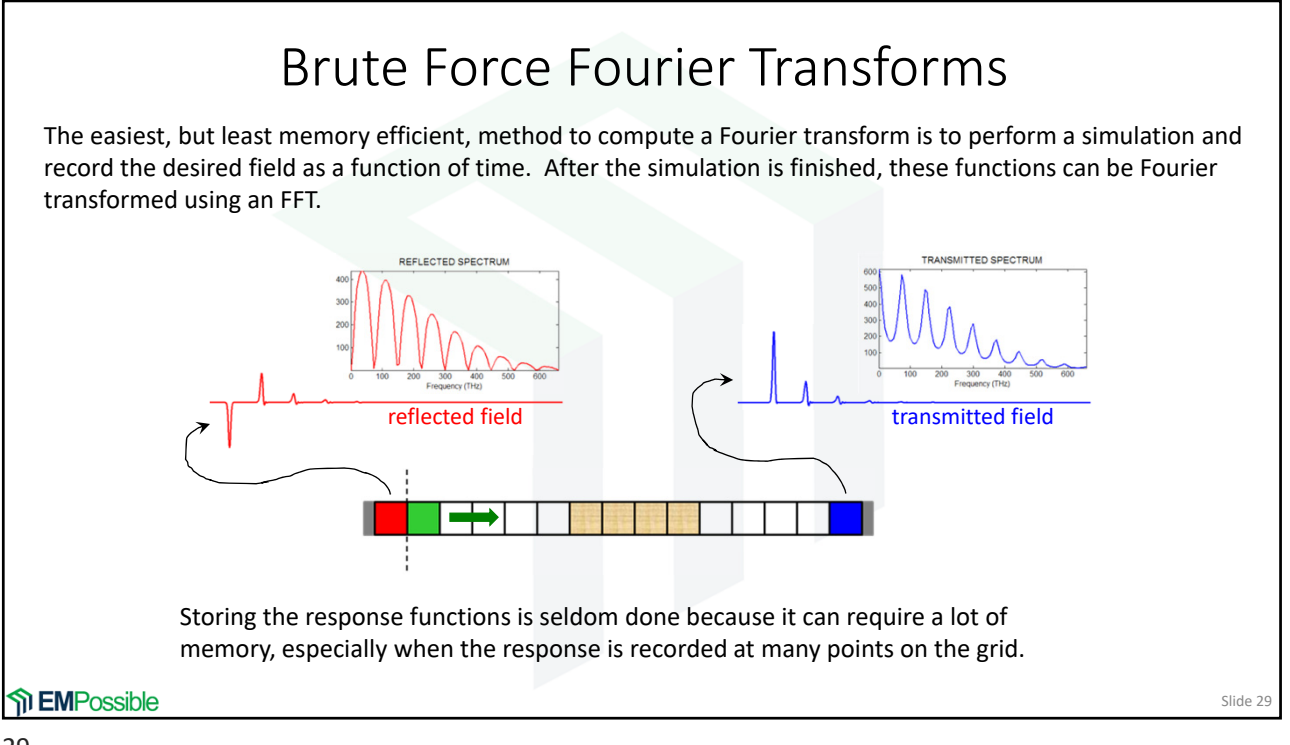

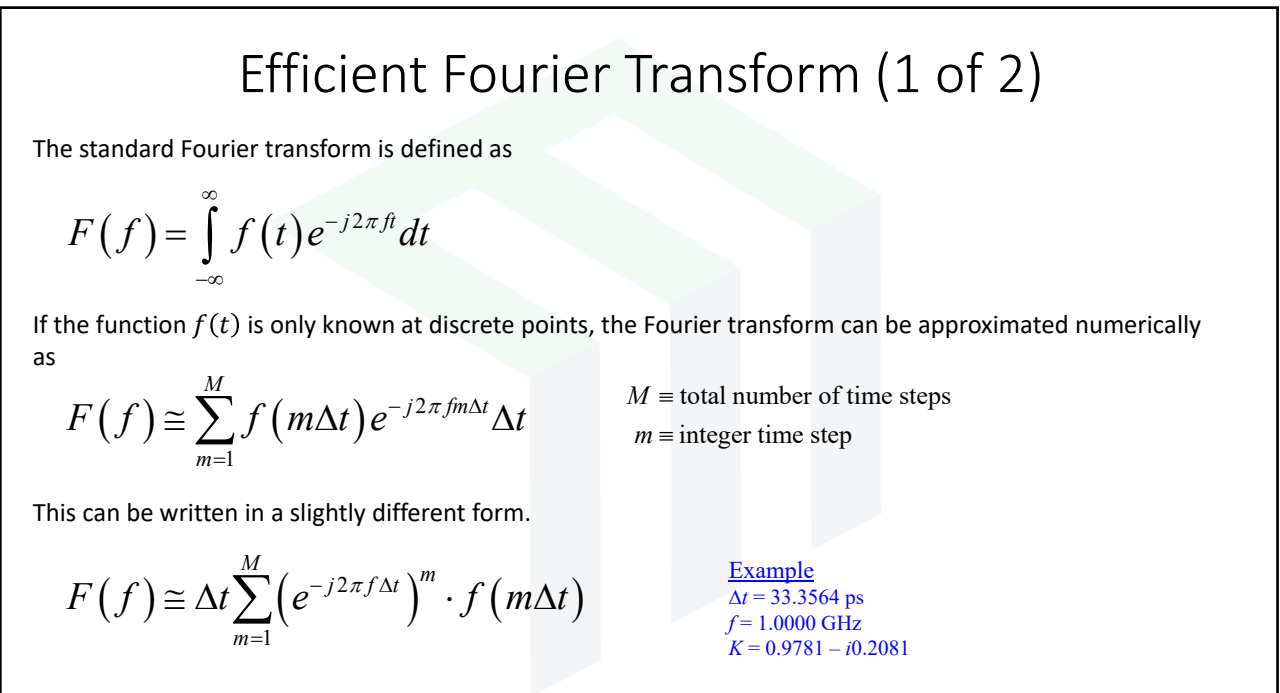

**The EMPossible** 

Slide 30

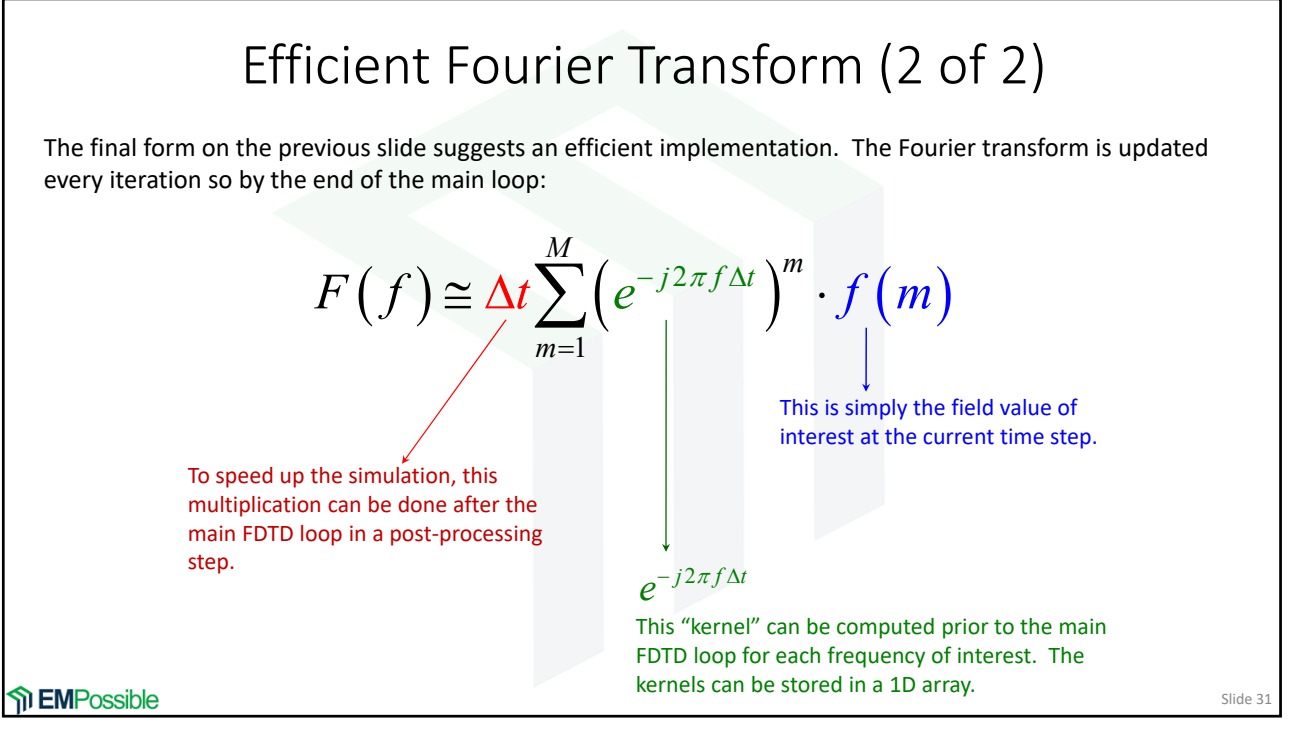

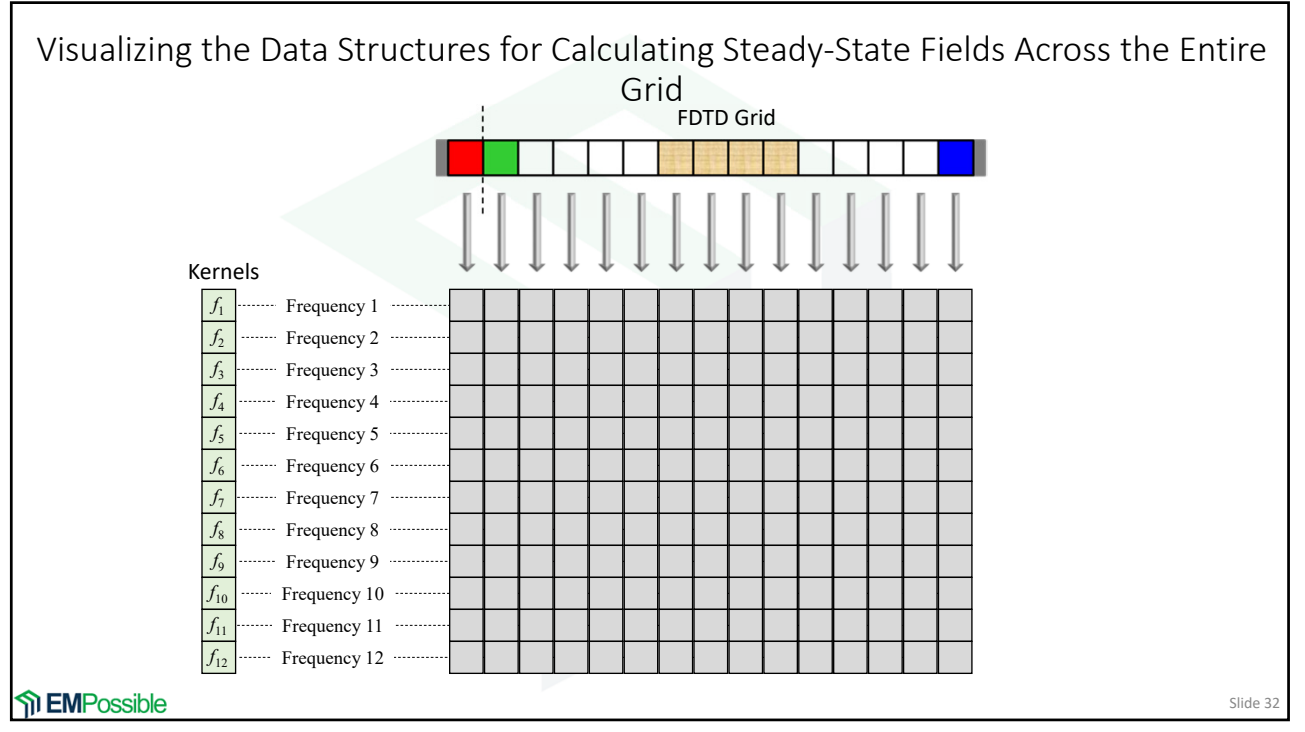

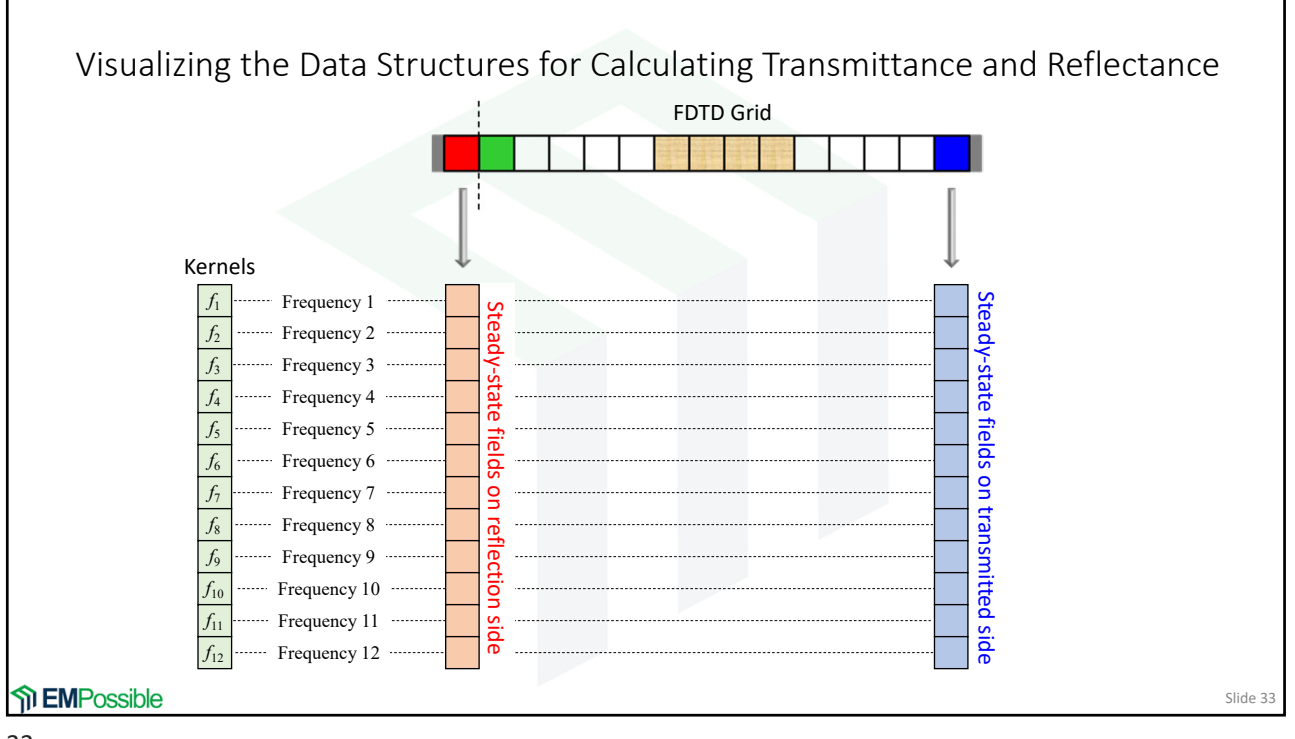

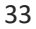

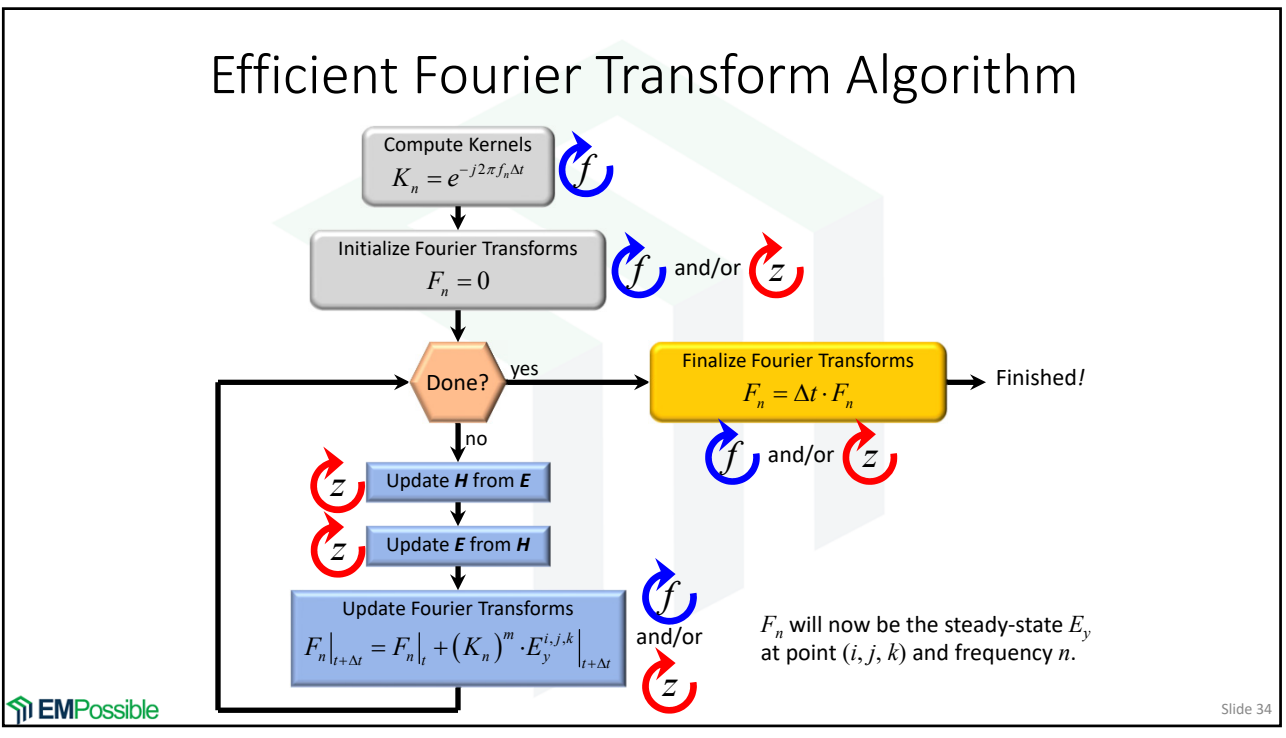

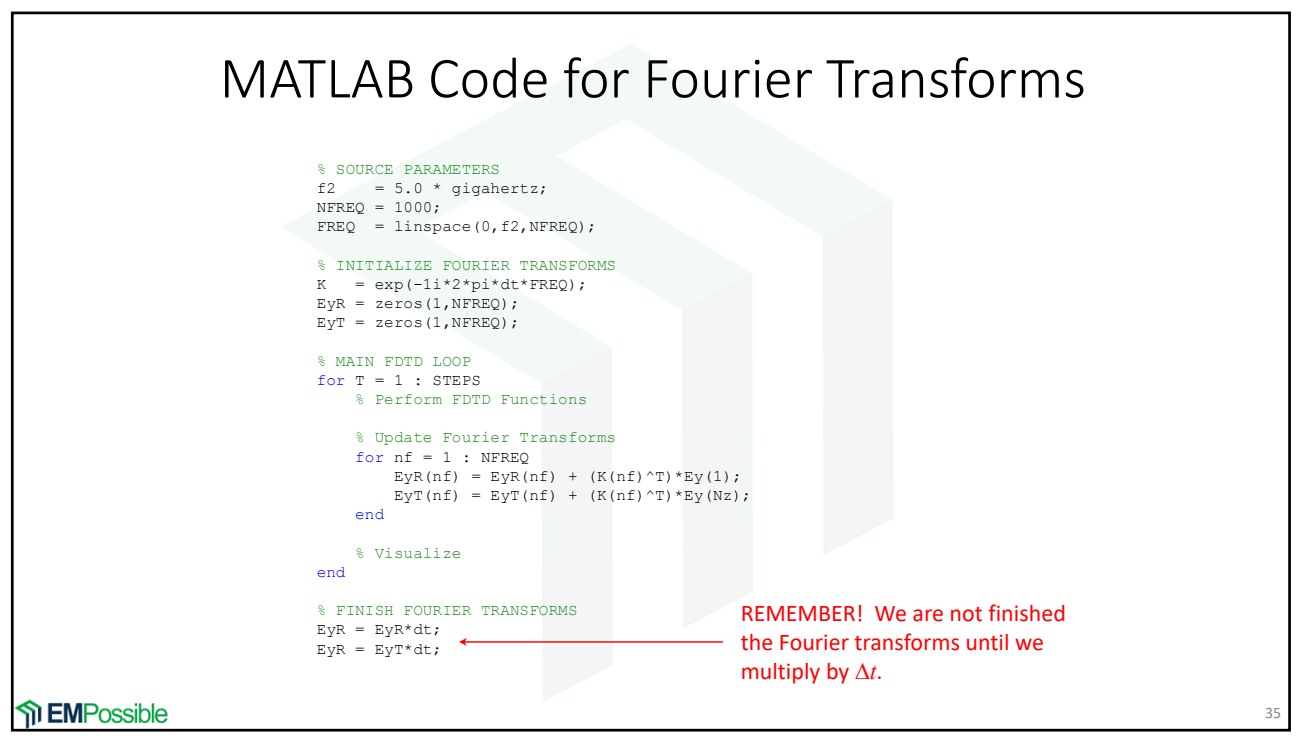

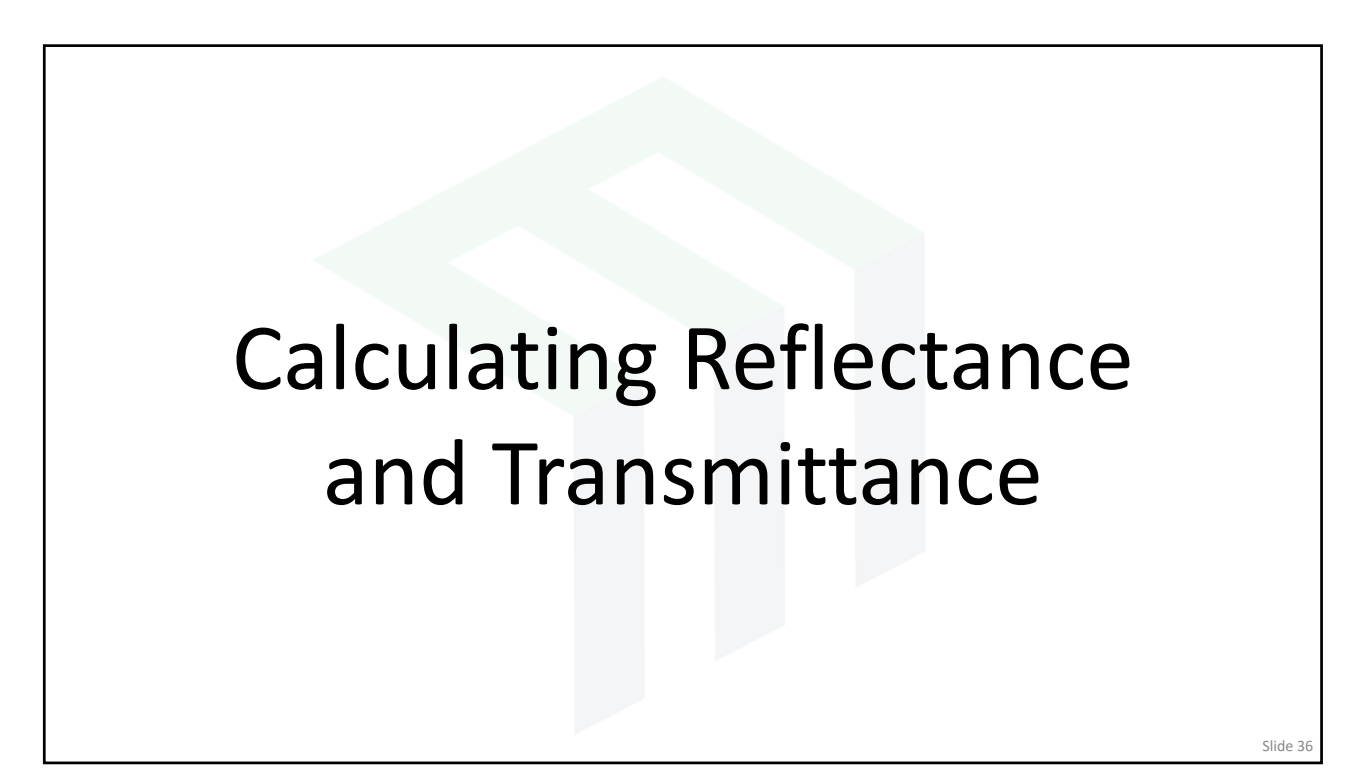

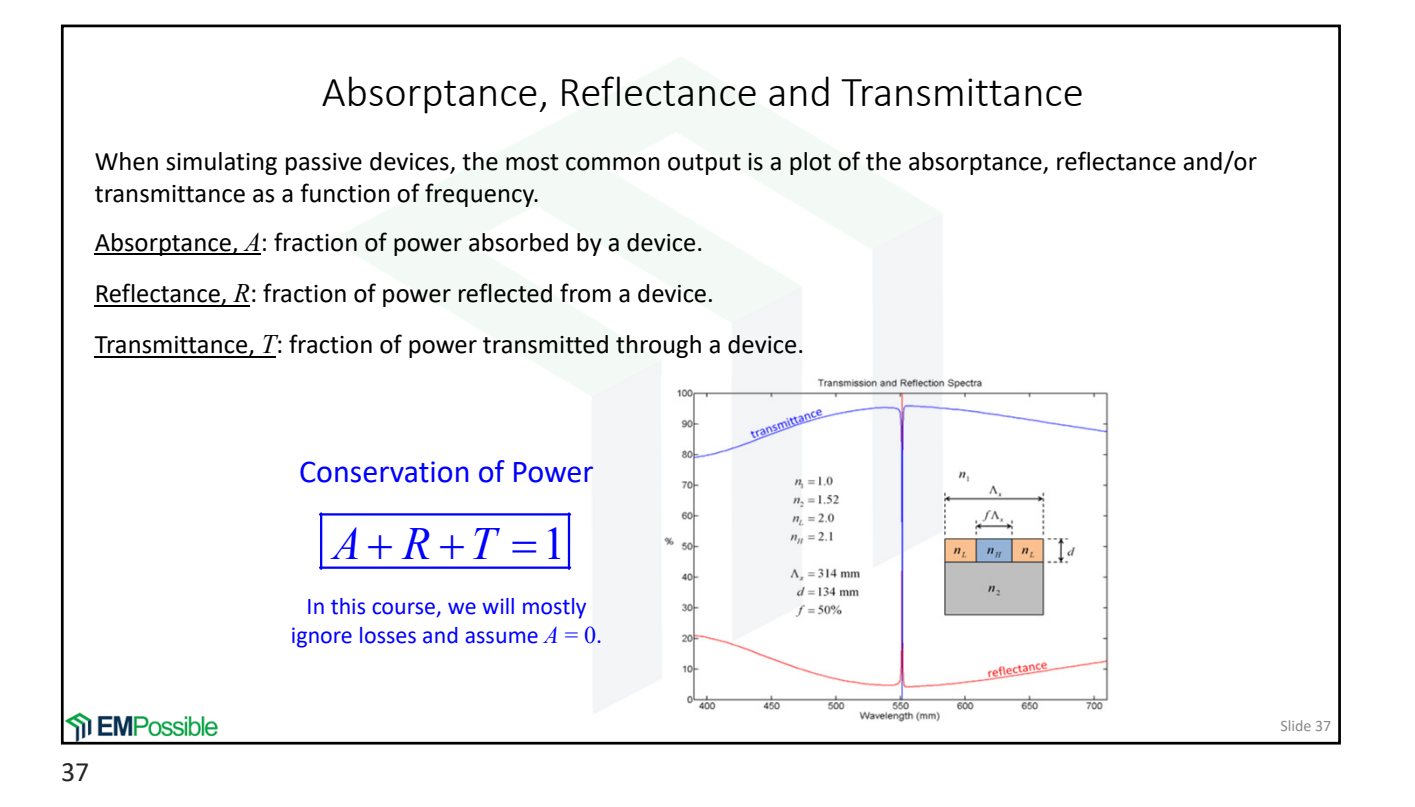

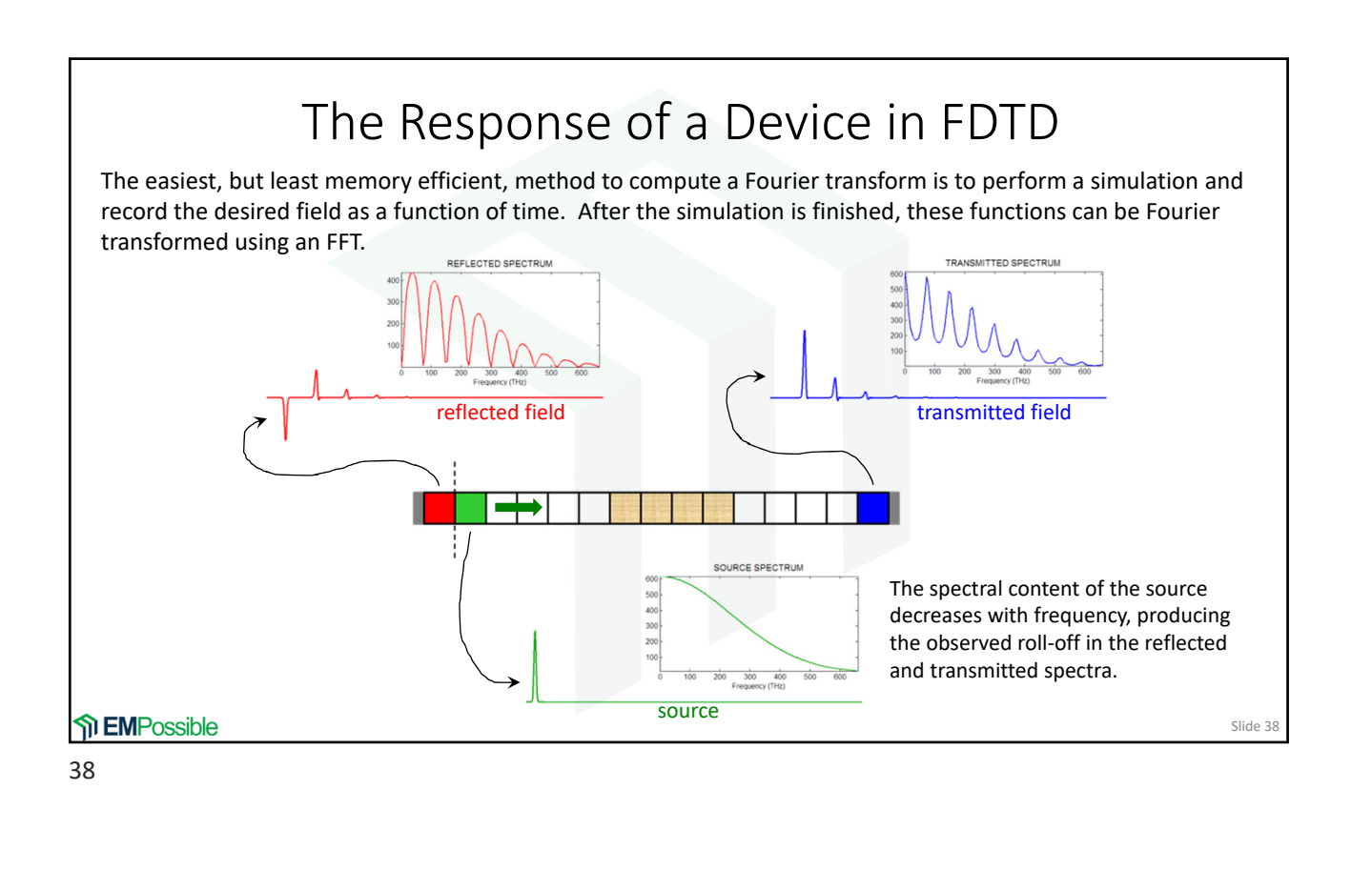

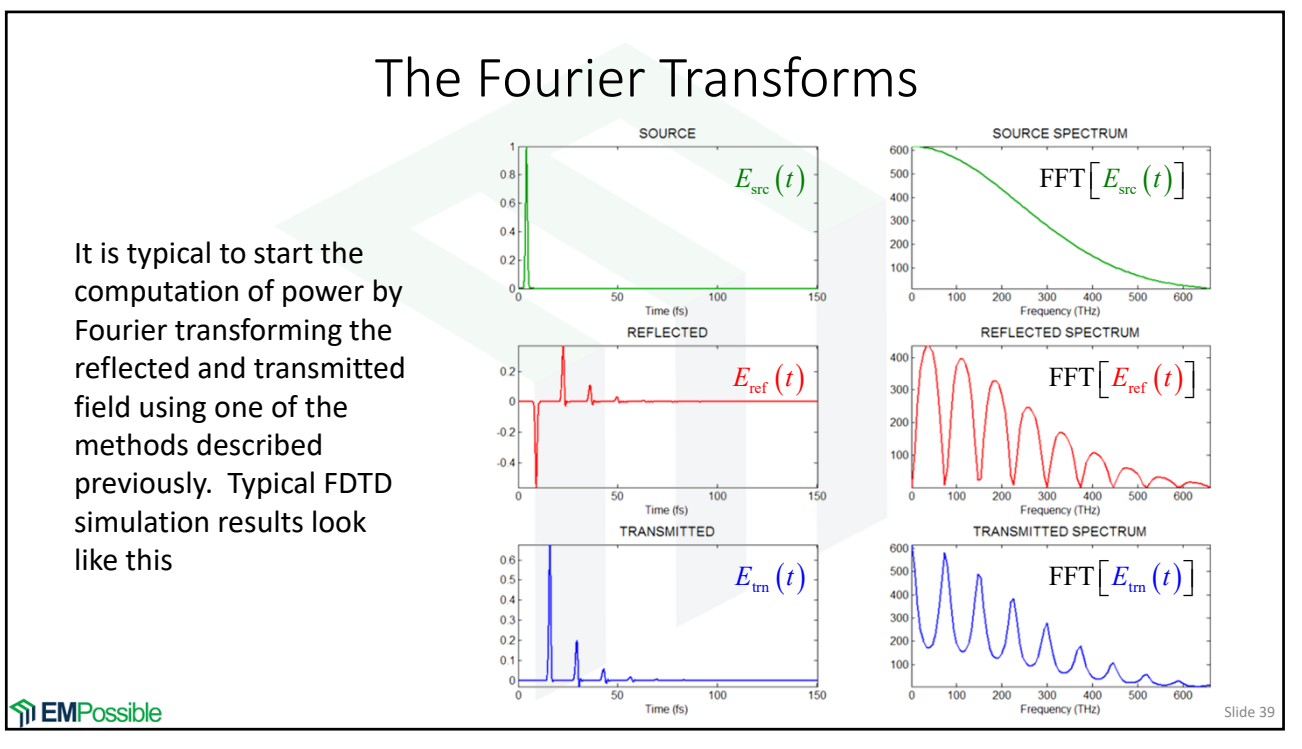

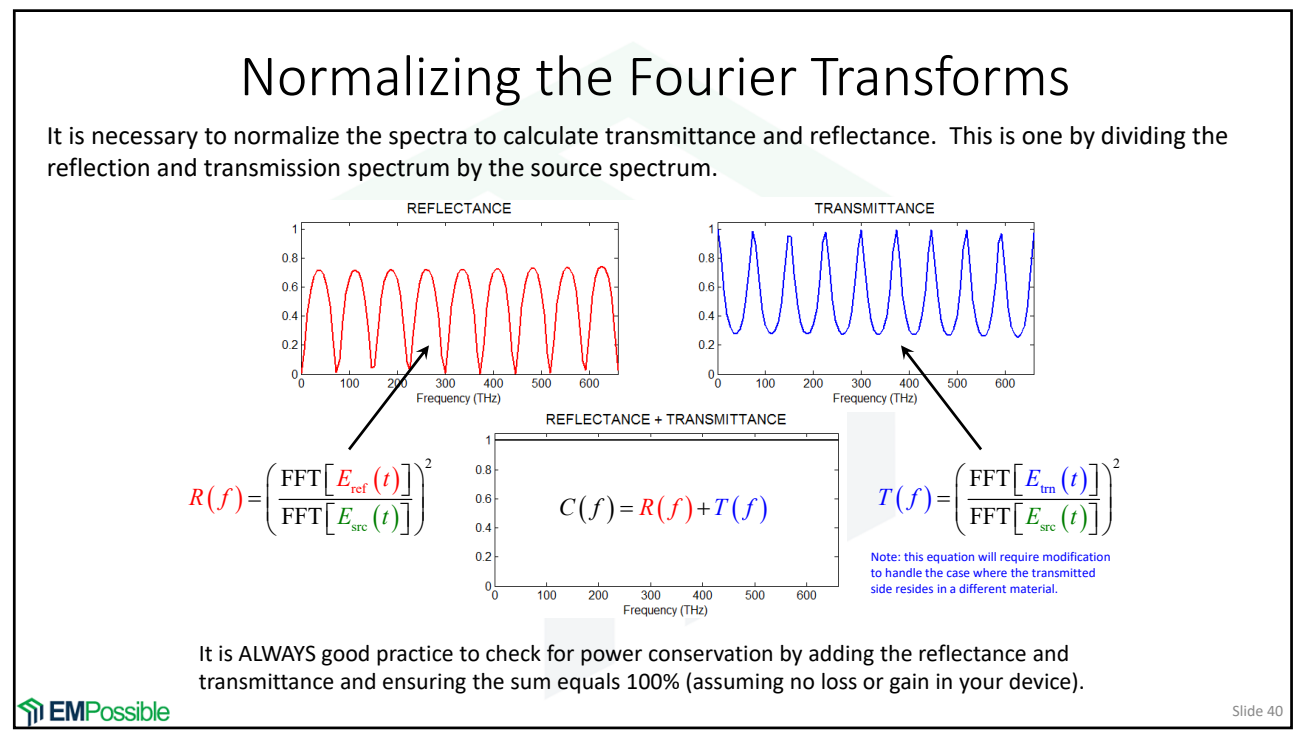

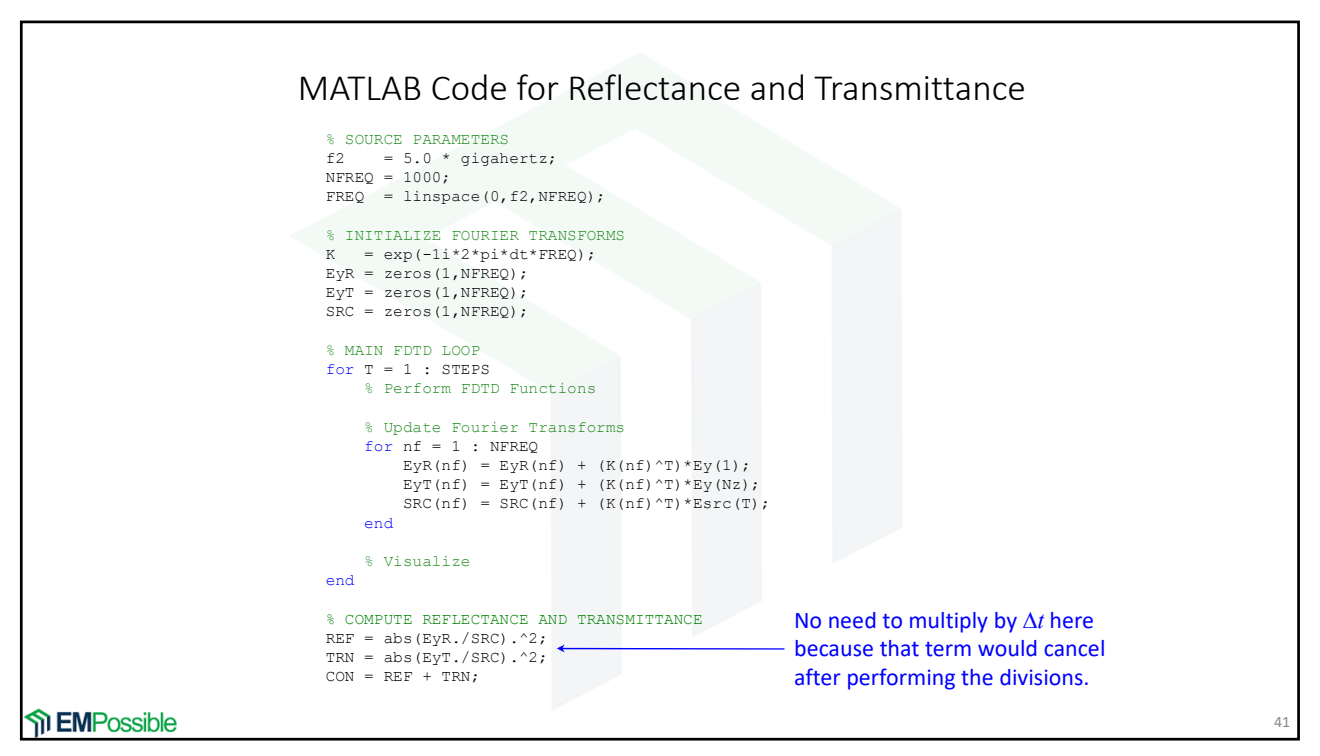

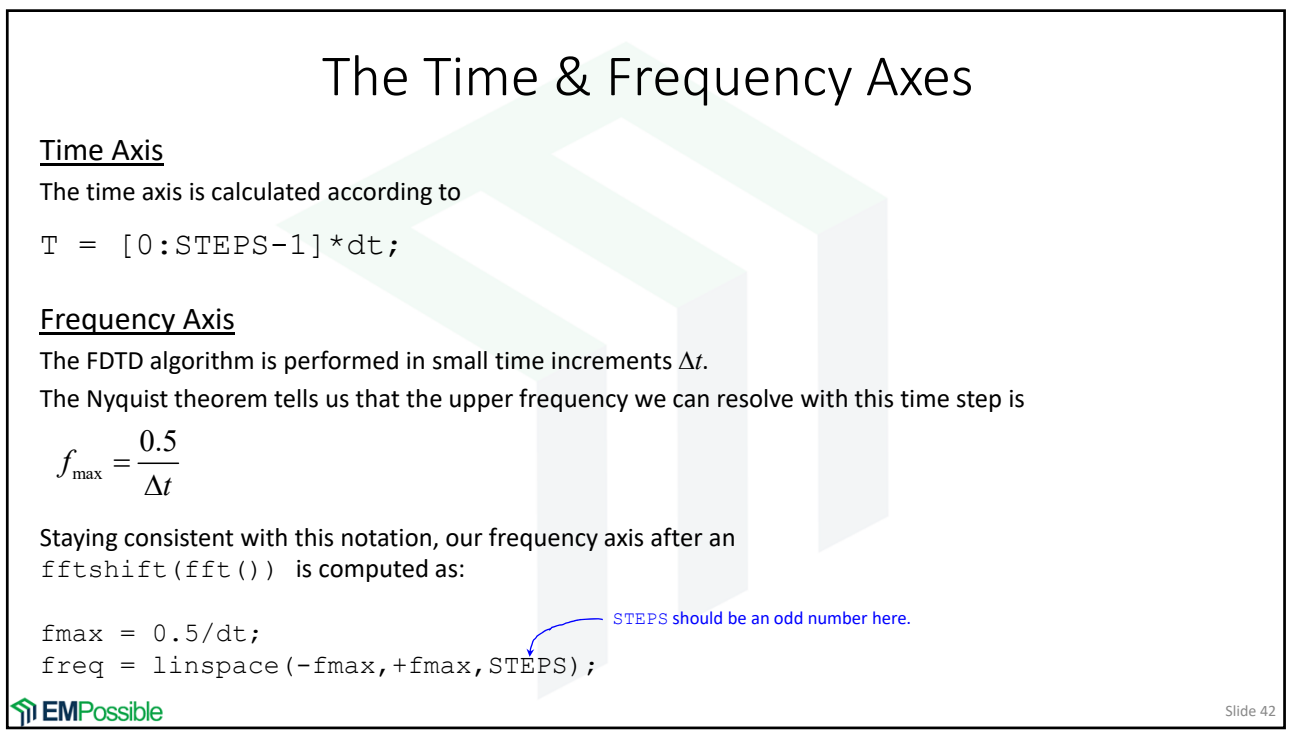

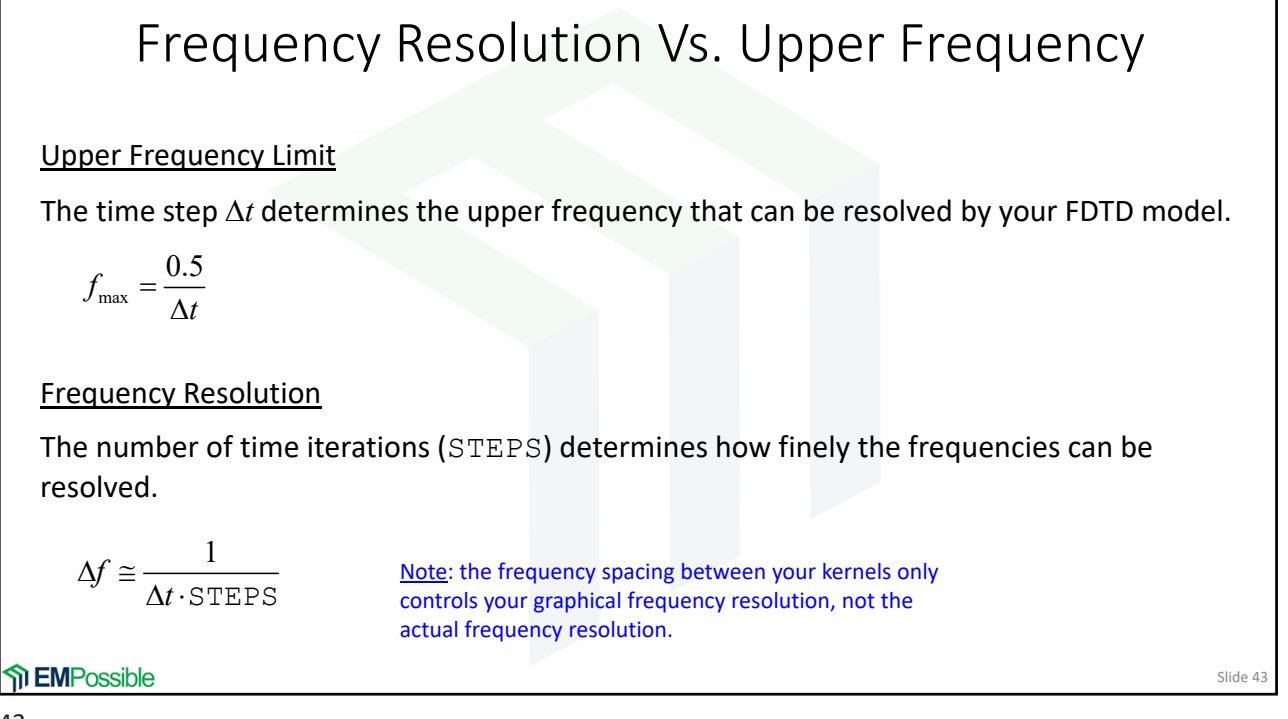

$$
43 \\
$$

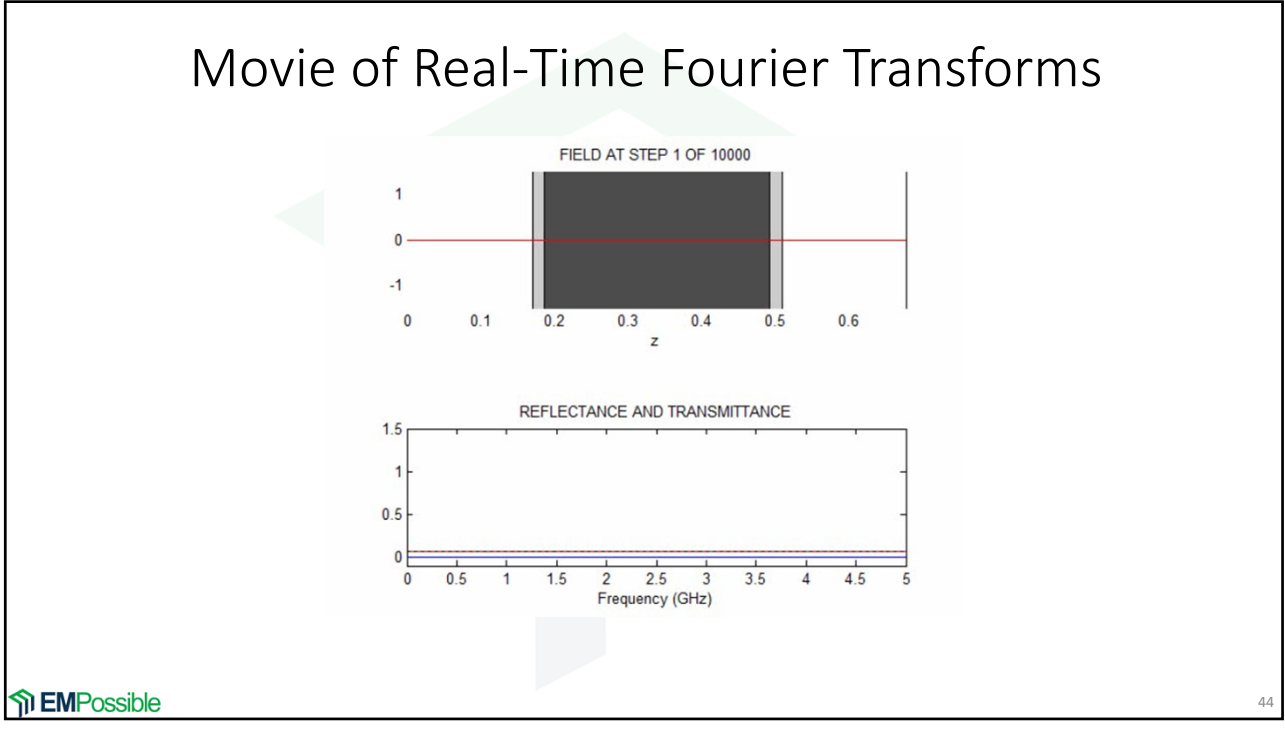

Slide 45

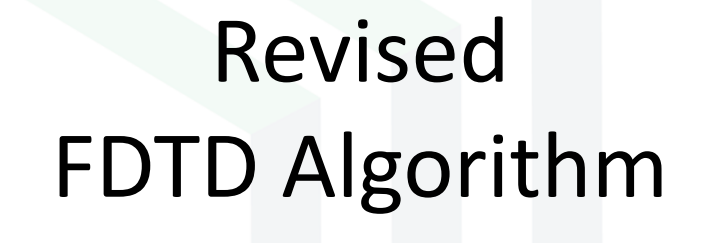

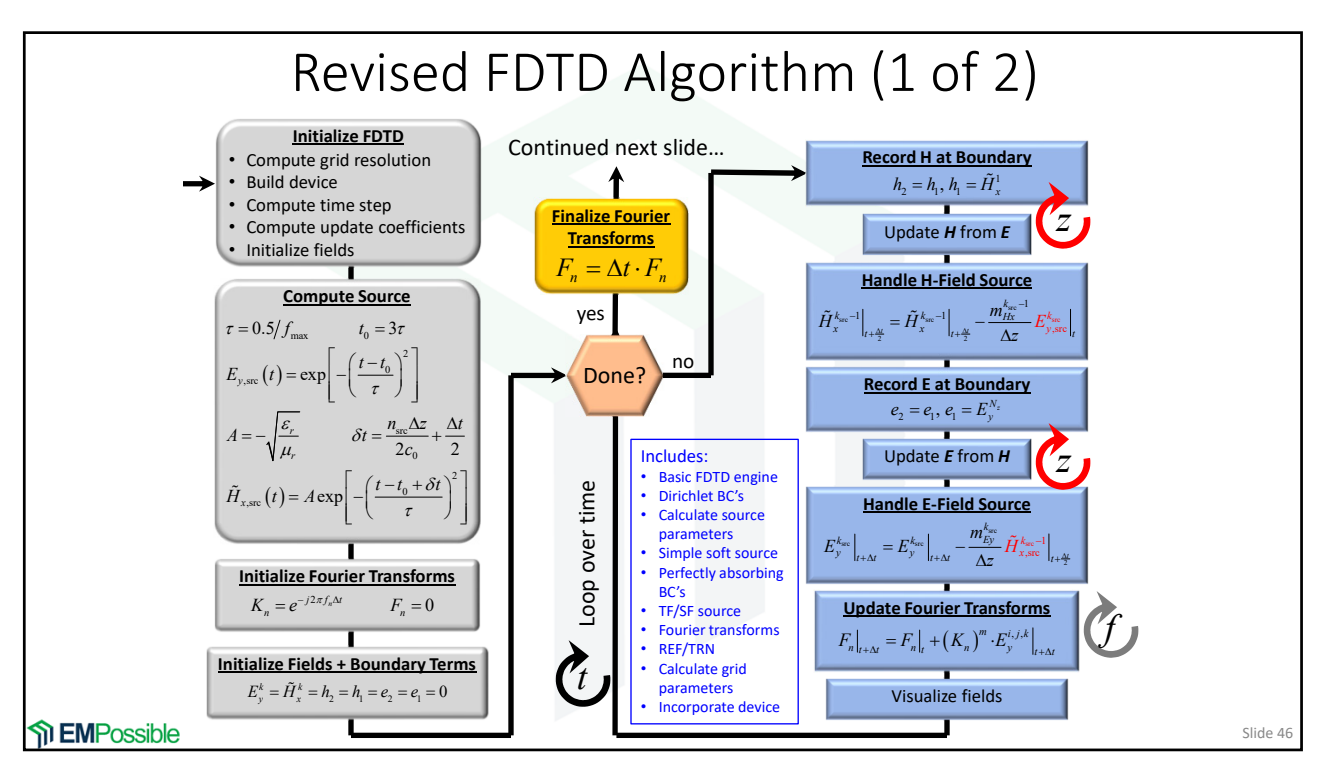

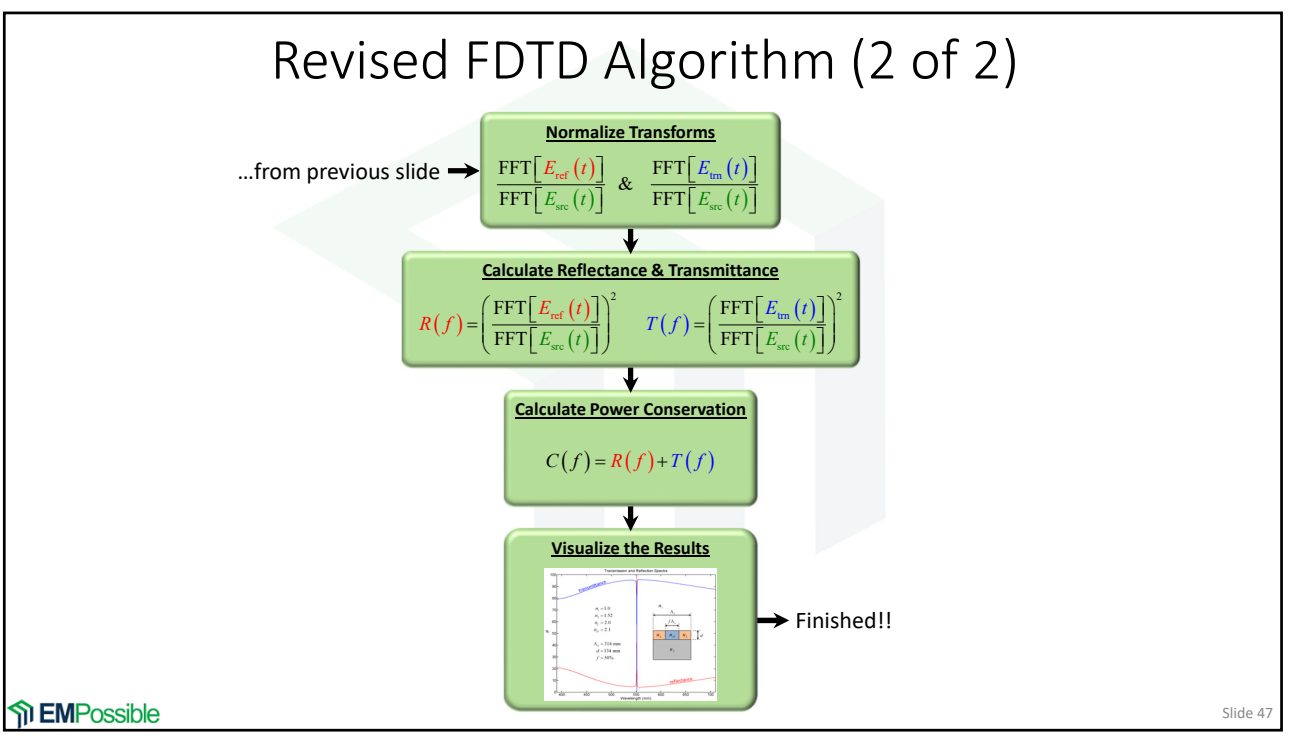

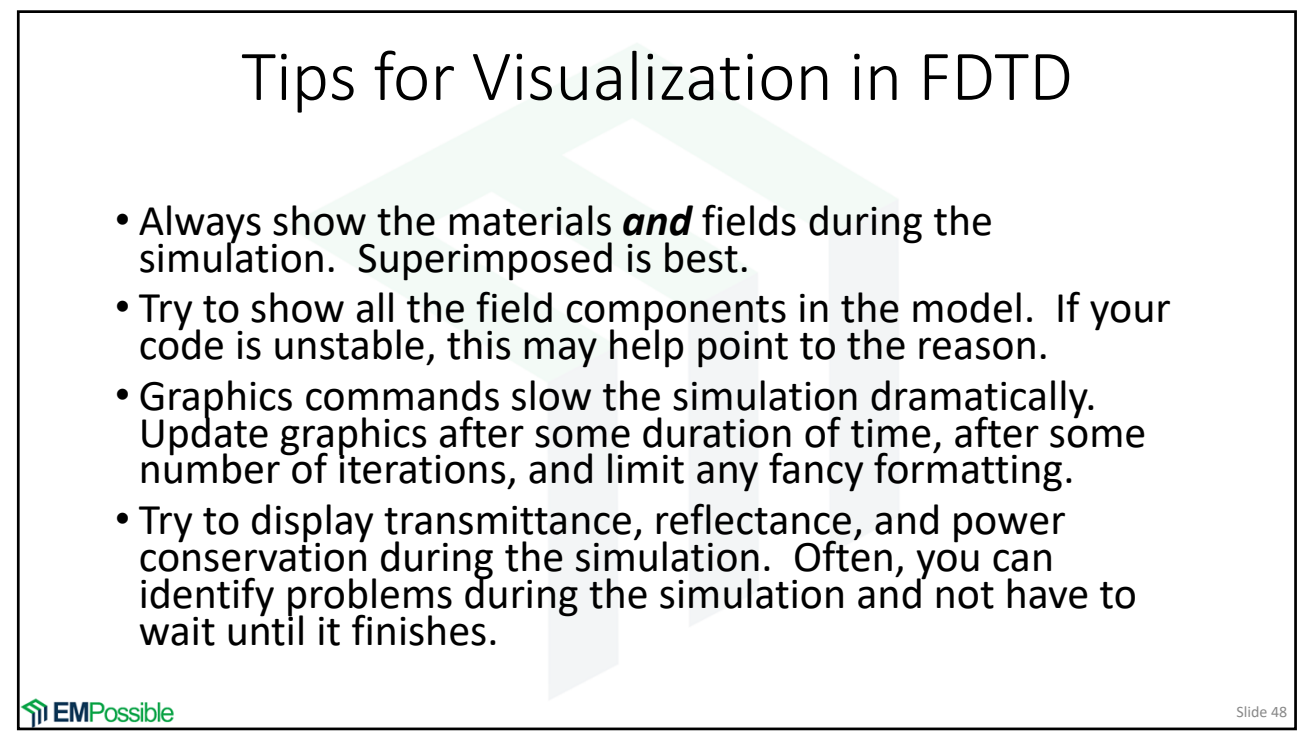